特定無線設備の種別:

技術基準適合証明規則

証明規則第 2 条第 1 項第 79 号に掲げる無線設備(設備規則第 49 条の 20 第 4 号においてその 無線設備の条件が定められている小電力データ通信システムの無線局に使用するための無線 設備であって、その最大等価等方輻射電力が 25 ミリワット以下の無線設備

証明規則第 2 条第 1 項第 80 号に掲げる無線設備(設備規則第 49 条の 20 第 4 号においてその 無線設備の条件が定められている小電力データ通信システムの無線局に使用するための無線 設備であって、その最大等価等方輻射電力が 25 ミリワットを超え 200 ミリワット以下の無線設備

試験方法名称:

5,925MHz を超え 6,425MHz 以下の周波数の電波を使用する小電力データ通信システムの無線局 に使用するための無線設備の特性試験方法

略称:

6GHz帯小電力データ通信システムの特性試験方法

注:

本試験方法は、一般財団法人テレコムエンジニアリグセンターに設置される「無線設備の試験方 法に関する調査検討委員会」の審議を経て制定されたものを参照しております。 なお、書式は変更しております。

試験条件(共通)

1 試験場所の環境

室内の温湿度は、JIS Z8703による常温5~35℃の範囲、常湿45~ 85%(相対湿度)の範囲内とする。

- 2 電源電圧
	- (1) 技術基準適合証明における特性試験の場合

電源は、定格電圧を供給する。

(2)認証における特性試験の場合

電源は、定格電圧及び定格電圧±10%を供給する。ただし次の場合を除く。

ア 外部電源から受験機器への入力電圧が±10% 変動したときにおける受験機器 の無線部(電源は除く。)の回路への入力電圧の変動が±1%以下であることが確認 できた場合。この場合は定格電圧のみで試験を行う。

- イ 電源電圧の変動幅が±10%以内の特定の変動幅内でしか受験機器が動作しない設 計となっており、その旨及び当該特定の変動幅の上限値と下限値が工事設計書に 記載されている場合。この場合は定格電圧及び当該特定の変動幅の上限値及び下 限値で試験を行う。
- 3 試験周波数と試験項目
	- (1)受験機器の発射可能な周波数が3波以下の場合は、全波で全試験項目について試 験を行う。
	- (2)受験機器の発射可能な周波数が4波以上の場合は、上中下の3波の周波数で全試 験項目について試験を行う。
	- (3)5,925MHzを超え6,425MHz 以下の周波数を使用する無線設備の搬送波周波数

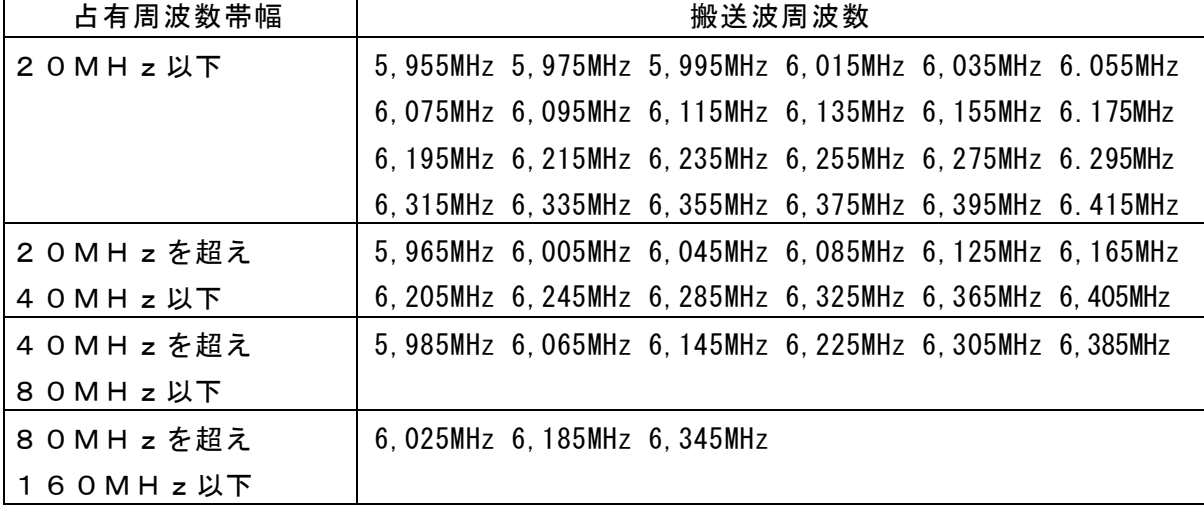

4 予熱時間

工事設計書に予熱時間が必要である旨が明記されている場合は、記載された予熱時 間経過後、測定する。その他の場合は予熱時間はとらない。

- 5 測定器の精度と較正等
	- (1) 測定値に対する測定精度は必要な試験項目において説明している。測定器は較正さ れたものを使用する必要がある。
	- (2)測定用スペクトルアナライザは掃引方式デジタルストレージ型とする。ただし、FF T方式を用いるものであっても、検波モード、分解能帯域幅(ガウスフィルタ)、ビ デオ帯域幅等各試験項目の「スペクトルアナライザの設定」と同等な設定ができるも のは使用してもよい。
	- (3)FFT方式を用いるリアルタイムスペクトルアナライザ等を測定に用いる場合は、 (2)に示す測定器と同等の測定結果となることを確認してから使用すること。
	- (4)スペクトルアナライザに帯域幅内の電力総和を算出する機能(例 チャネルパワー 機能、バンドパワーマーカー機能)があるときは、その算出結果を用いてもよい。 なお、測定器により演算機能の名称は異なる場合がある。

また帯域幅内の電力総和を計算で求める場合は、次の通りとする。

- ア 帯域幅内の全データをコンピュータの配列変数に取り込む。
- イ 取り込んだ全データ(dB値)を電力次元の真数に変換する。
- ウ 次式により、真数に変換した値を用いて電力総和 ( Ps) を計算する.

 $P_s = \left(\sum_{i=1}^n E_i\right) \times \frac{Sw}{RBW \times k \times n}$ 

P 。: 帯域幅内の電力総和 (W)  $E_i$ : 1データ点の測定値 (W)

 $S_W$ : 帯域幅 (MH z)

n: 帯域幅内のデータ点数

k: 等価雑音帯域幅の補正値

RBW:分解能带域幅 (MH z)

- 6 その他の条件
	- (1) 各試験項目において複数の空中線( 端子)を有する場合と記載している部分は、 送信空中線と受信空中線が共通でない場合及び受信ダイバーシティ専用の空中線 を有する場合において、「副次的に発する電波等の限度」及び「キャリアセンス 機能」の試験項目にあっては複数の受信空中線を有する場合であって、それ以外 の項目にあっては複数の送信空中線を有する場合である。
	- (2) 複数の空中線を有する無線設備であって、キャリアセンス機能が無い送信のみの 空中線を有し、送信空中線とキャリアセンスを行う空中線の距離等を意図的に離 すことによって、送信空中線の位置とキャリアセンスを行う空中線の位置での電 界強度等が異なる場合は、その差分を減じた値をキャリアセンスレベルとする。
	- (3) 複数の空中線を使用する空間多重方式(MIMO)及び空間分割多重方式 (アダプティブアレーアンテナ)等を用いるものにあっては、技術基準の許容値が

p.2

電力の絶対値で定められるものについて、各空中線端子で測定した値を加算して 総和を求める。

アンテナ端子付設備の試験方法

- 一 一般事項
- 1 本試験方法の適用対象
	- (1) 本試験方法はアンテナ端子( 試験用端子を含む) のある設備に適用する。アン テナ一体型の設備の試験方法は、別に定める。
	- (2) 本試験方法は内蔵又は付加装置により次の機能が実現できる機器に適用する。 ア 通信の相手方がない状態で電波を送信する機能
	- イ 連続送信(受信)状態、又は一定周期かつ同一バースト長の継続的バースト状態で送 信(受信)する機能
	- ウ 試験しようとする周波数を設定して送信する機能
	- エ 試験用の変調設定できる機能及び変調停止できる機能を有することが望ましい。
	- オ 標準符号化試験信号(ITU-T勧告O.150による9段PN符号又は15段PN符 号)を用いて変調する機能

(注上記機能が実現できない機器の試験方法については別途検討する。)

- 2 その他
	- (1) 受験機器の擬似負荷は、特性インピーダンスを50Ωとする。
	- (2) 各試験項目の結果は、測定値とともに技術基準の許容値を表示する。
	- (3) 適合性判定に必要な空中線の絶対利得は、提出された書面で確認する。
	- (4) 工事設計書にサブキャリア間隔、サブキャリア数等が示されている場合は、 その条件で試験を行ってよい。条件が規定されていない場合は、原則として各 試験項目で最も厳しい条件で試験を行う。最も厳しい条件の特定が困難な場合 は、推定される複数の送信条件で試験を行う。
	- (5) 本試験方法は標準的な方法を定めたものであるが、これに代わる他の試験方法 について技術的に妥当であると証明された場合は、その方法で試験してもよい。

#### 二 周波数の偏差

1 測定系統図

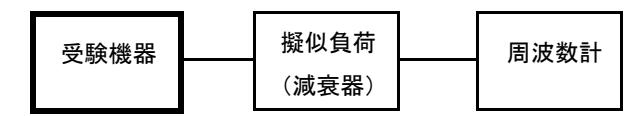

### 2 測定器の条件等

- (1) 周波数計としては、カウンタ又は波形解析器を使用する。
- (2) 周波数計の測定確度は、規定の許容偏差の1/10以下の確度とする。
- (3) 被測定波の振幅変動による影響を避けるため、減衰器の減衰量は周波数計へ十 分な入力レベルを与える値とする。
- (4) バースト波を測定する場合は、カウンタのパルス計測機能を使用して、ゲート 開放時間をなるべくバースト区間の全体が測れる値にする。

#### 3 受験機器の状態

- (1) 試験周波数及び最大出力に設定して、無変調状態(連続又は継続的バースト) で送信する。
- (2) 無変調にできない場合は、変調状態で送信する。

## 4 測定操作手順

- (1) 無変調状態の場合は、周波数計で測定する。
- (2) 変調状態の場合は、波形解析器で測定する。
- (3) 2つの搬送波周波数を同時に使用する無線設備の場合は、搬送波周波数ごとに 送信を行い、各々の搬送波周波数について測定する。
- (4) 複数の空中線端子を有する場合は、それぞれの空中線端子において測定する。
- 5 結果の表示
	- (1) 測定値をMHz又はGHz単位で表示するとともに、測定値の割当周波数に対 する偏差を百万分率(10<sup>-6</sup>)の単位で(+)又は(-)の符号を付けて表示する。
	- (2) 2つの搬送波周波数を同時に使用する無線設備の場合は、割当周波数に対する 搬送波周波数ごとの測定値の偏差を表示する。
	- (3) 複数の空中線端子を有する場合は、それぞれの空中線端子での測定値のうち、最 も偏差の大きなものを表示するほか、参考としてそれぞれの空中線端子の測 定値も表示する。
- 6 その他の条件
	- (1) 複数の空中線端子を有する場合であっても、空中線選択方式のダイバーシティ等の切り替 え回路のみで、周波数が変動する要因がない空中線の組合せであって同一の送信出力回路に 接続される場合は、選択接続される空中線端子の測定でよい。
	- (2) 複数の空中線端子を有する場合であっても、共通の基準発振器に位相同期(例:PLL等 による位相同期)しているか、共通のクロック信号等を用いており、複数の空中線端子の周 波数の偏差が同じになることが証明される場合は、一の代表的な空中線端子の測定結果を測 定値としてもよい。
- 三 占有周波数帯幅
- 1 測定系統図

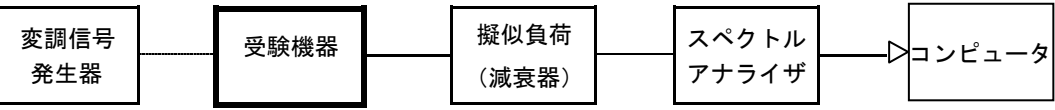

### 2 測定器の条件等

スペクトルアナライザは以下のように設定する。

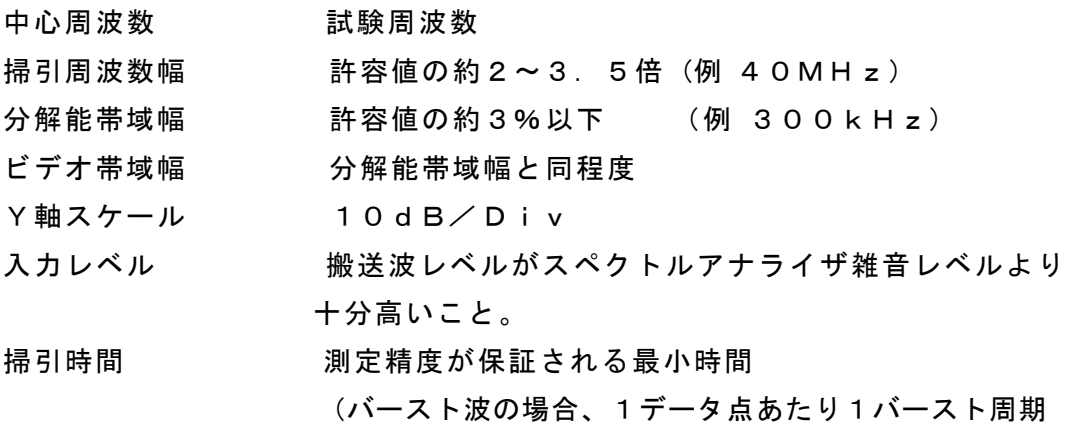

以上となる時間とする。)

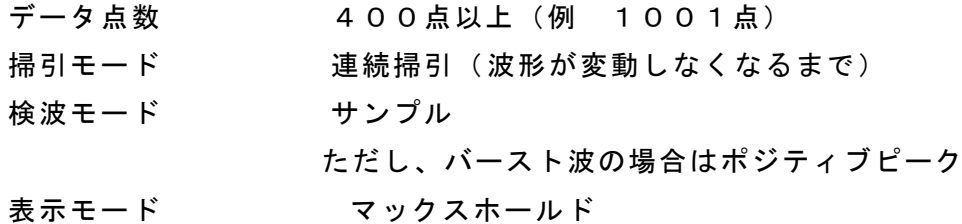

## 3 受験機器の状態

- (1) 試験周波数及び最大出力に設定し、占有周波数帯幅が最大となる状態に設定し て送信する。
- (2) 2つの搬送波周波数を同時に使用する無線設備の場合は、搬送波周波数ごとに 送信を行う。

### 4 測定操作手順

- (1) スペクトルアナライザの設定を2とする。
- (2) 表示に変化が認められなくなるまで掃引を繰返した後、全データをコンピュー タの配列変数に取り込む。
- (3) 全データについて、dB値を電力次元の真数に変換する。
- (4) 全データの総和を求め、全電力として記憶する。
- (5) 最低周波数のデータから順次上に電力の加算を行い、この値が「全電力」の0.5% になる限界データ点を求める。その限界データ点の周波数を下限周波数として記憶する。
- (6) 最高周波数のデータから順次下に電力の加算を行い、この値が「全電力」の0.5% になる限界データ点を求める。その限界データ点の周波数を上限周波数として記憶する。
- (7) 占有周波数帯幅(=上限周波数- 下限周波数)を計算する。
- (8) 2つの搬送波周波数を同時に使用する無線設備の場合は、搬送波周波数ごとに 送信を行い、各々の搬送波周波数について占有周波数帯幅を測定する。
- (9) 複数の空中線端子を有する場合は、それぞれの空中線端子において測定する。
- 5 結果の表示
	- (1) 占有周波数帯幅をMHzの単位で表示する。
	- (2) 2つの搬送波周波数を同時に使用する無線設備の場合は、搬送波周波数ごとの 測定値を表示する。
	- (3) 複数の空中線端子を有する場合は、それぞれの空中線端子での測定値のうち、最 も大きなものを表示するほか、参考としてそれぞれの空中線端子の測定値も表示す る。
- 6 その他の条件
	- (1) 複数の空中線端子を有する場合であっても、空中線選択方式のダイバーシティ等 で同時に電波を発射しない場合は、同時に電波を発射する空中線端子のみの測定 でよい。ただし、空中線の選択回路に非線形素子を有する場合は省略しない。
	- (2) 複数の空中線端子を有する場合であって、空中線端子ごとの測定値が許容値から 100kHzを減じた値( 例: 許容値が20MHzの場合、測定値が19.9MH z)を超える場合は、それぞれの空中線端子を合成器( 例: コンバイナー等)にお いて接続して測定し、それぞれの空中線ごとの測定値に加えて表示すること。以下に 空中線端子が4の場合の接続を示す。この場合において、空中線電力の総和が最

大となる状態に設定すること。

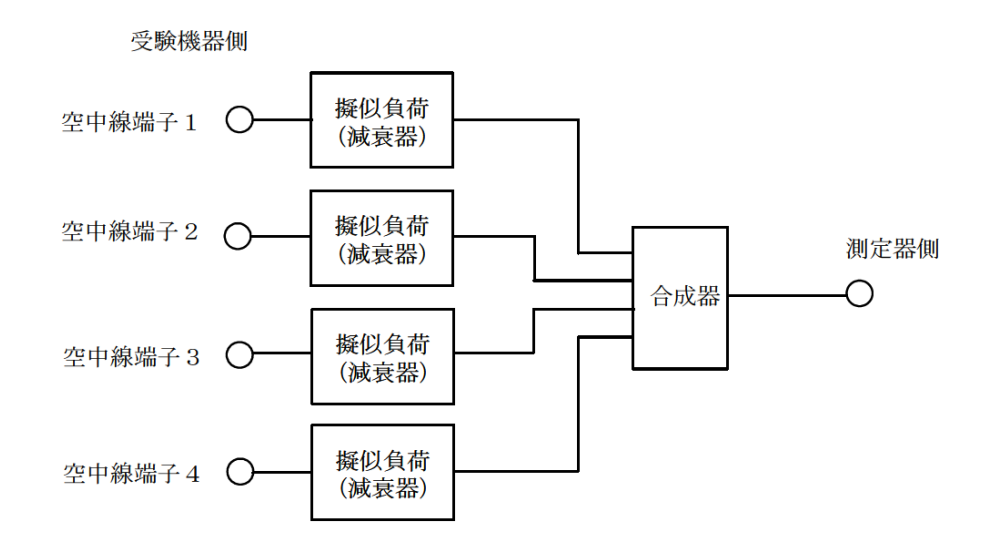

四 スプリアス発射又は不要発射の強度

1 測定系統図

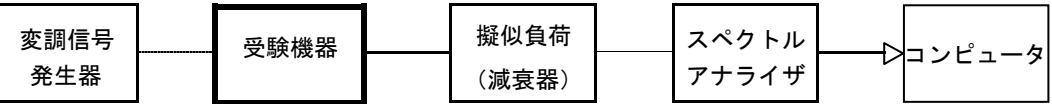

# 2 測定器の条件等

(1) 不要発射探索時のスペクトルアナライザの設定は次のようにする。

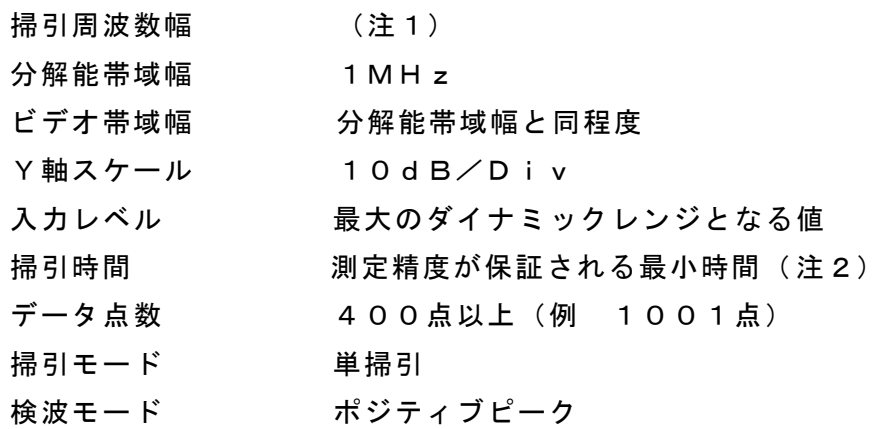

- 注1: 不要発射の探索は、30MHzから26GHzまでとする。ただし、5,9 25MHzから6,425MHzを除く。
- 注2: バースト波の場合、掃引時間は1データ点あたり1バースト周期以上となる時 間とする。掃引時間短縮のため「( 掃引周波数幅/ 分解能帯域幅) ×バースト周 期」で求まる時間以上であれば掃引時間として設定してもよい。ただし、検出 された信号レベルが最大3dB小さく観測される可能性があるので注意を要する。
- (2) 不要発射振幅測定時のスペクトルアナライザの設定は次のようにする。

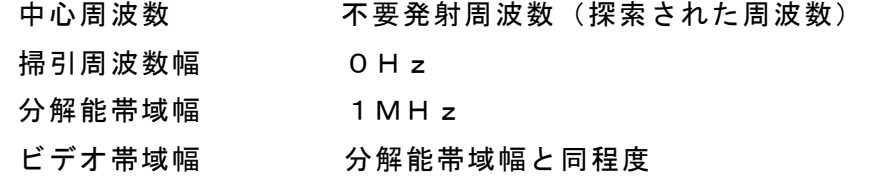

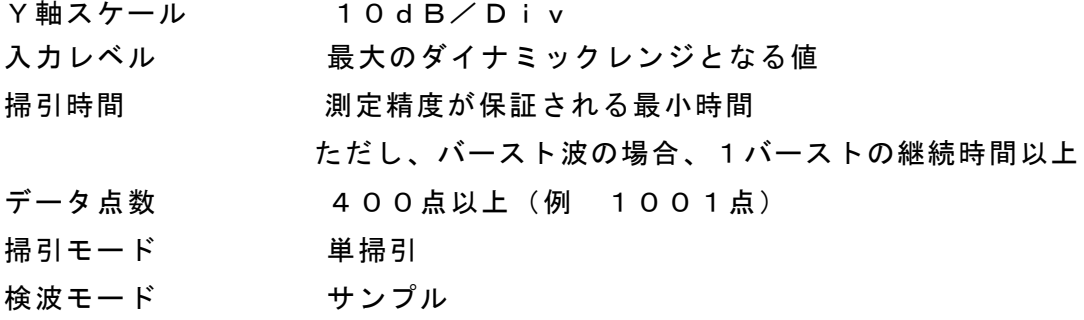

- 3 受験機器の状態
	- (1) 試験周波数及び最大出力に設定し、連続送信状態又は継続的(一定周期、一定 バースト長)バースト送信状態とする。
	- (2) 受験機器をスプリアス発射又は不要発射の強度が最大となる状態に設定して送 信する。
	- (3) 2つの搬送波周波数を同時に使用する無線設備の場合は、同時に2つの搬送波 周波数の送信を行う。
	- (4) 複数の空中線端子を有する場合であって、空中線電力を制御する機能を有する場 合は、それぞれの空中線端子ごとに電力制御を最大出力となるように設定する。
- 4 測定操作手順
	- (1) スペクトルアナライザの設定を2(1)として掃引し、不要発射を探索する。探索 した不要発射の振幅値を等価等方輻射電力に換算した値が許容値を満足する場合は、 2(2)の測定は行わず、求めた換算値を測定値とする。 次の式で等価等方輻射電力PoA (EIRP) を算出する。
		- $P_{OA} = P_A + G_T L_F$  (dBm/MHz)
			- 記号 PA: スペクトルアナライザによる不要発射測定値 (dBm)
				- GT: 不要発射周波数における受験機器の空中線の絶対利得(dBi)
				- LF: 不要発射周波数における給雷線等の損失 (dB)
	- (2) 探索した不要発射振幅値を等価等方輻射電力に換算した値が許容値を超えた場合、 スペクトルアナライザの周波数の精度を高めるため、掃引周波数幅を100MH z、10MHzと順次狭くして、その不要発射の周波数を正確に求める。スペク トルアナライザの設定を2(2)とし、不要発射の振幅の平均値(それらがバース ト波の場合は、それぞれのバースト内の平均値とする。)を求めて等価等方輻射 電力に換算し測定値とする。
	- (3) 複数の空中線端子を有する場合は、それぞれの空中線端子において測定するほ か、空中線端子を結合器で結合させて測定する。なお、ここで用いる空中線の 絶対利得はそれぞれの空中線の値を用いる。
- 5 結果の表示
	- (1) 許容値の周波数区分ごとに不要発射電力の最大の1波をμW/ MHz単位で周波 数とともに表示する。また、等価等方輻射電力換算に使用した空中線の絶対利得 も合わせて記載する。
	- (2) 複数の空中線端子を有する場合は、それぞれの空中線端子の測定値において周波数毎 における総和をμW/MHz単位で周波数とともに表示するほか、参考としてそれぞれ

p.7

の空中線端子ごとに最大の1波をμW/MHz単位で周波数とともに表示する。

- (3) 複数の空中線端子を有する場合であって、空中線端子を結合して測定した値は、 (1)と同様に表示する。
- 6 その他の条件
	- (1) 2(1)において、測定は探索周波数範囲が広範囲となるため、掃引周波数幅は 測定精度が保証される範囲に分割して測定する。
	- (2) 2(2)において、スペクトルアナライザの検波モードは「サンプル」の代わり に「RMS」を用いてもよい。
	- (3) 5(2)において、周波数ごとにおける総和を表示することとしているが、それぞ れの空中線端子の測定値が、許容値を空中線本数( 注3)で除した値を超える周 波数において1MHz帯域内の値の総和を求める。なお、全ての空中線端子にお いて許容値を空中線本数で除した値を下回る場合は、それぞれの測定帯域におい て最大の測定値となる空中線端子の測定値に空中線本数を乗じた値を表示しても よい。
	- 注3: 空中線本数は、同時に電波を発射する空中線の本数( ストリーム数等) であ って、空中線選択方式のダイバーシティ等で切り替える空中線の本数を含まない。
	- (4) 複数の空中線端子を有する場合であっても、空中線選択方式のダイバーシティ等 で同時に電波を発射しない場合は、同時に電波を発射する空中線端子のみの測定 でよい。ただし、空中線の選択回路に非線形素子を有する場合又は、空中線端子 によって測定値が異なることが懸念される場合は、全ての空中線端子の測定を行 う。
	- (5) スペクトルアナライザの分解能帯域幅を1MHzに設定して、搬送波振幅に対 する不要発射振幅の電力比を測定し、その電力比に別途測定した空中線電力の測 定値を乗じて不要発射の強度の値を求め、等価等方輻射電力に換算した値を測定 値とする方法もある。
	- (6) 複数の空中線端子を有する場合は、それぞれの空中線端子を合成器( 例: コンバ イナー等) において接続して測定する。以下に空中線端子が4の場合の接続 を示す。なお、各空中線の間の結合量減衰量(注4)は12dBを標準とするが、運 用状態の空中線配置における結合減衰量が書面により提出された場合は提出された 値を用いる。

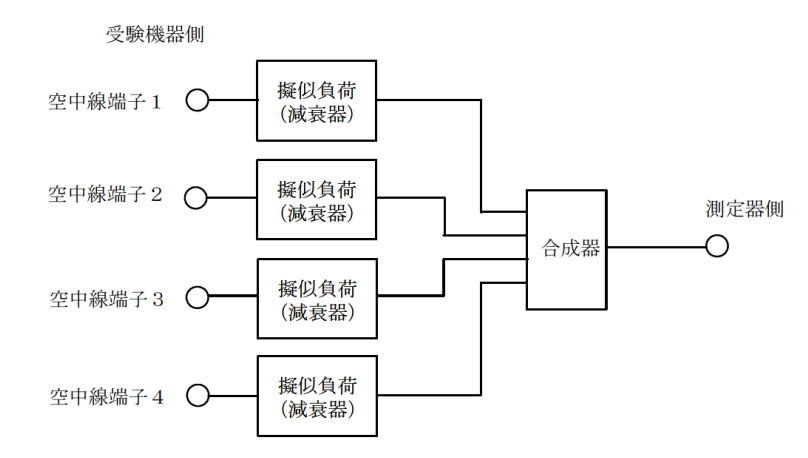

# 注4: 空中線間の結合減衰量

上図における一例として空中線端子1と空中線端子2の結合量は、空中線端 子3、空中線端子4及び測定器側の端子を終端した状態で空中線端子1に入力 した信号レベル( 例: 0dBm)と空中線端子2で測定した値( 例:-12dB m)の差(12dB) とする。なお、提出された結合減衰量の設定が不可能な場合 は、以下のように結合器を介して、他の空中線端子の出力レベル(総和)から 結合減衰量を減じた値となる変調信号を標準信号発生器から入力して測定する。

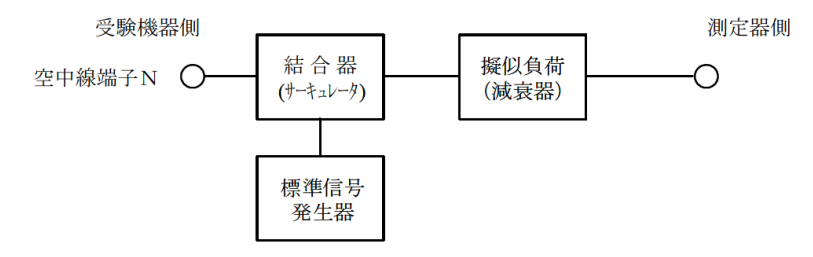

# 五 スプリアス発射又は不要発射の強度( 帯域外漏えい電力)

1 測定系統図

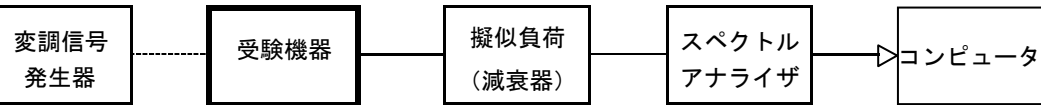

## 2 測定器の条件等

(1) 帯域外漏えい電力探索時のスペクトルアナライザの設定は次のようにする。

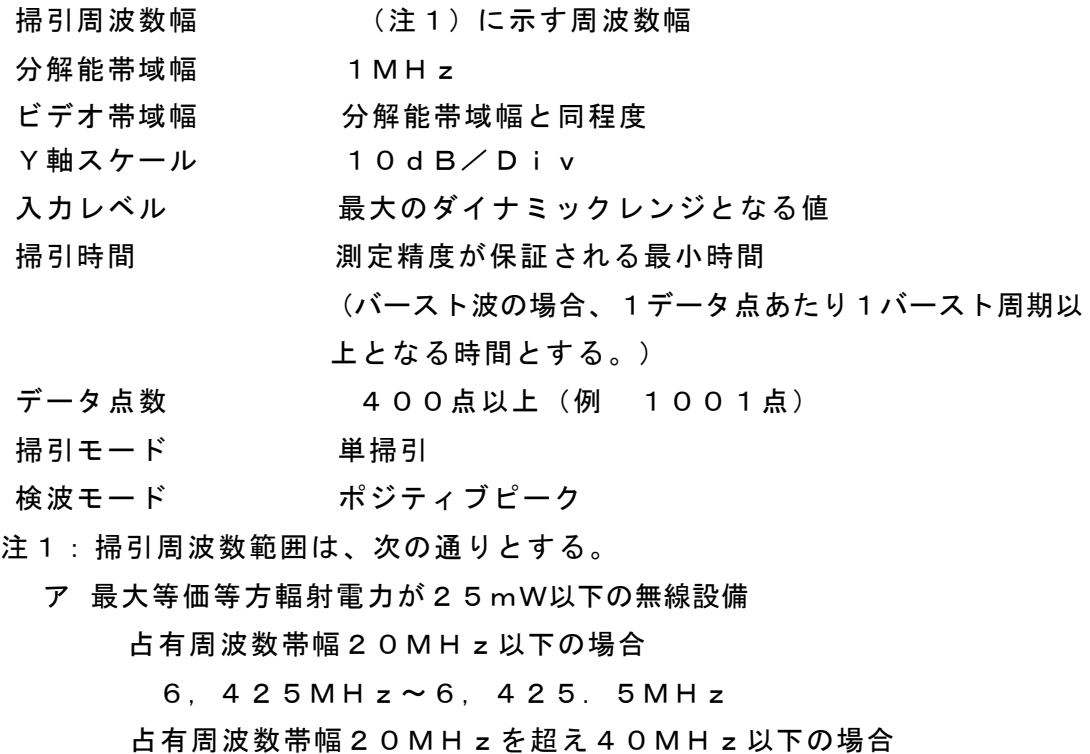

6,425MHz~6,425.4MHz

占有周波数帯幅40MHzを超え80MHz以下の場合

6,425MHz~6,425.2MHz

占有周波数帯幅80MHzを超え160MHz以下の場合

6,425MHz~6,425.1MHz

イ 最大等価等方輻射電力が25mWを超え200mW以下の無線設備

占有周波数帯幅20MHz以下の場合

6,425MHz~6,435.9MHz

占有周波数帯幅20MHzを超え40MHz以下の場合

6,425MHz~6,440.1MHz

占有周波数帯幅40MHzを超え80MHz以下の場合

6,425MHz~6,440.4MHz

占有周波数帯幅80MHzを超え160MHz以下の場合

6,425MHz~6,425.5MHz

(2) 帯域外漏えい電力測定時のスペクトルアナライザの設定は次のようにする。

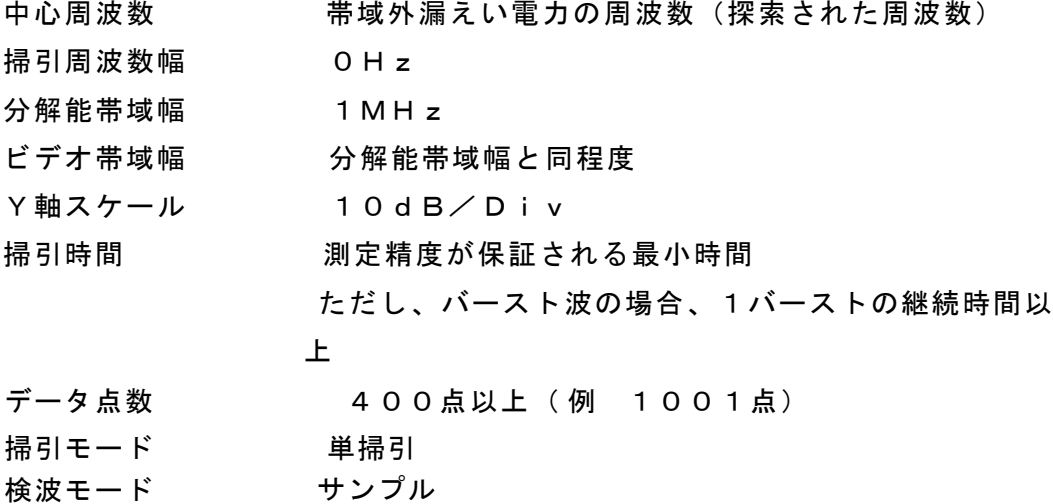

- 3 受験機器の状態
	- (1) 試験周波数及び最大出力に設定し、連続送信状態又は継続的( 一定周期、一定 バースト長)バースト送信状態とする。
	- (2) 受験機器をスプリアス発射又は不要発射の強度( 帯域外漏えい電力)が最大と なる状態に設定して送信する。
	- (3) 複数の空中線端子を有する場合であって、空中線電力を制御する機能を有する場 合は、それぞれの空中線端子ごとに電力制御を最大出力となるように設定する。
- 4 測定操作手順
	- (1) スペクトルアナライザを2(1)のように設定する。
	- (2) 2(1)の各掃引周波数幅について掃引し、それぞれの帯域での電力の最大値を求め る。探索した値を等価等方輻射電力に換算した値が許容値を満足する場合は、
		-
		- 2 (2)の測定は行わず、求めた換算値を測定値とする。 次の式で等価等方輻射電力P。。(EIRP)を算出する。

 $P_{OA}=P_{A}+G_{T}- L_{F}$  (dBm/MHz)

記号 PA : スペクトルアナライザによる帯域外漏えい電力測定値(dBm/MH z)

GT : 工事設計書に記載された受験機器の空中線の絶対利得(dBi)

LF : 帯域外漏えい電力の周波数における給電線等の損失 (dB)

- (3) 探索した値を等価等方輻射電力に換算した値が許容値を超えた場合、最大値が得 られた周波数でスペクトルアナライザを2(2)のように設定し振幅値の平均値 ( バースト波の場合バースト内平均電力)を求め等価等方輻射電力に換算し測定値 とする。
- (4) 複数の空中線端子を有する場合は、それぞれの空中線端子において測定するほか、 空中線端子を結合器で結合させて測定する。なお、ここで用いる空中線の絶対利 得はそれぞれの空中線の値を用いる。
- 5 結果の表示
	- (1) 許容値の周波数区分ごとに不要発射電力の最大の1波をμW/ MHz単位で周 波数とともに表示する。
	- (2) 複数の空中線端子を有する場合は、それぞれの空中線端子ごとの測定値を真数で 加算して総和を表示するほか、参考としてそれぞれの空中線端子ごとの測定値も 表示する。
	- (3) 複数の空中線端子を有する場合であって、空中線端子を結合して測定した値は、 (1)と同様に表示する。

### 6 その他の条件

- (1) 4の搬送波周波数は、割当周波数とする。
- (2) 帯域外漏えい電力を搬送波の近傍で測定する場合、スペクトルアナライザの分解 能帯域幅の設定が1MHzと広いために搬送波の電力が帯域外漏えい電力の測定 値に影響を与える可能性がある。この場合、スペクトルアナライザの分解能

帯域幅を、搬送波電力が帯域外漏えい電力の測定値に影響を与えなくなる程度ま で狭め、1MHzごとの電力総和を計算する等の測定上の操作が必要である。

- (3) 2(2)において、スペクトルアナライザの検波モードは「サンプル」の代わり に「RMS」を用いてもよい。
- (4) 5(3)において、周波数ごとにおける総和を表示することとしているが、それ ぞれの空中線端子の測定値が、許容値を空中線本数(注2)で除した値を超える 周波数において1MHz帯域内の値の総和を求める。なお、全ての空中線端子 において許容値を空中線本数で除した値を下回る場合は、それぞれの測定帯域 において最大の測定値となる空中線端子の測定値に空中線本数を乗じた値を表 示してもよい。
- 注2: 空中線本数は、同時に電波を発射する空中線の本数(ストリーム数等)であ って、空中線選択方式のダイバーシティ等で切り替える空中線の本数を含まな い。
- (5) 複数の空中線端子を有する場合であっても、空中線選択方式のダイバーシティ等 で同時に電波を発射しない場合は、同時に電波を発射する空中線端子のみの測定 でよい。ただし、空中線の選択回路に非線形素子を有する場合又は、空中線端子 によって測定値が異なることが懸念される場合は、全ての空中線端子の測定を行 う。
- (6) 複数の空中線端子を有する場合は、それぞれの空中線端子を合成器( 例: コン バイナー等) において接続して測定する。以下に空中線端子が4の場合の接続を 示す。なお、各空中線の間の結合量減衰量(注3)は12dBを標準とするが、 運用状態の空中線配置における結合減衰量が書面により提出された場合は提出 された値を用いる。

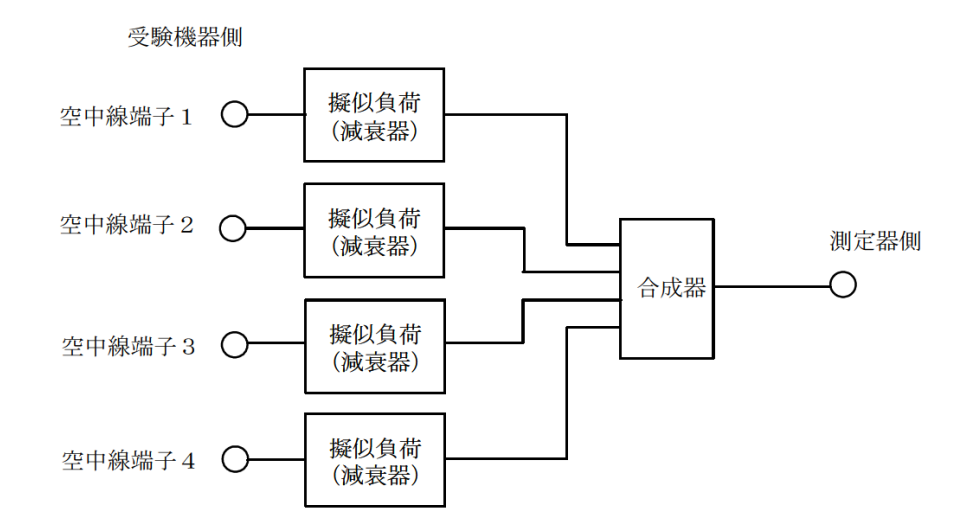

#### 注3: 空中線間の結合減衰量

上図における一例として空中線端子1と空中線端子2の結合量は、空中線端 子3、空中線端子4及び測定器側の端子を終端した状態で空中線端子1に入力 した信号レベル( 例: 0dBm)と空中線端子2で測定した値( 例:-12d

Bm)の差(12dB)とする。なお、提出された結合減衰量の設定が不可能な

場合は、以下のように結合器を介して、他の空中線端子の出力レベル( 総和) から結合減衰量を減じた値となる変調信号を標準信号発生器から入力して測定す る。

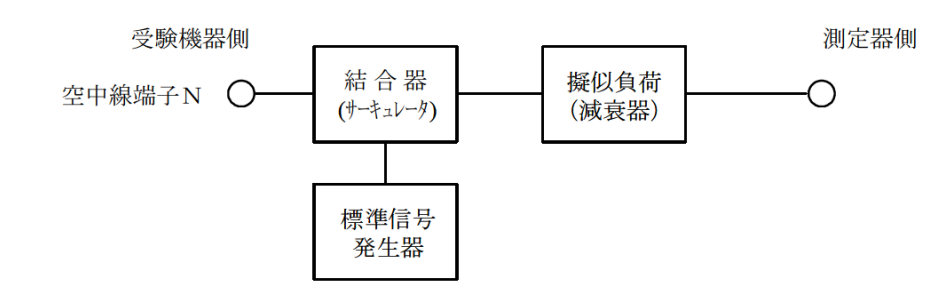

- 六 空中線電力の偏差
- 1 測定系統図

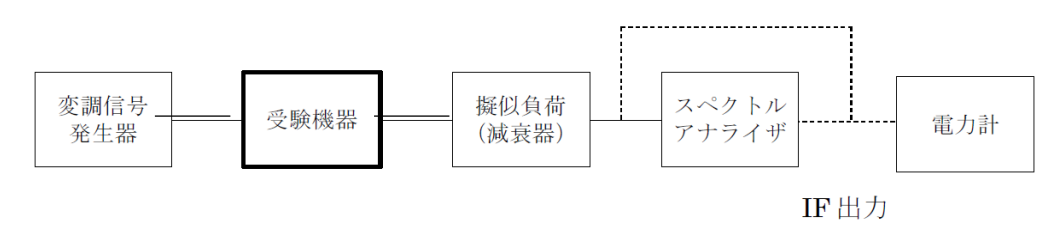

- 2 測定器の条件等
	- (1) スペクトルアナライザの、分解能帯域幅1MHzにおける等価雑音帯域幅を測 定し、分解能帯域幅を1MHz等価帯域幅に補正する補正値を求める。
	- (2) 減衰器の減衰量は、スペクトルアナライザに最適動作入力レベルを与えるもの とする。
	- (3) 空中線電力の最大値を与える周波数探索時のスペクトルアナライザの設定は、次 のとおりとする。

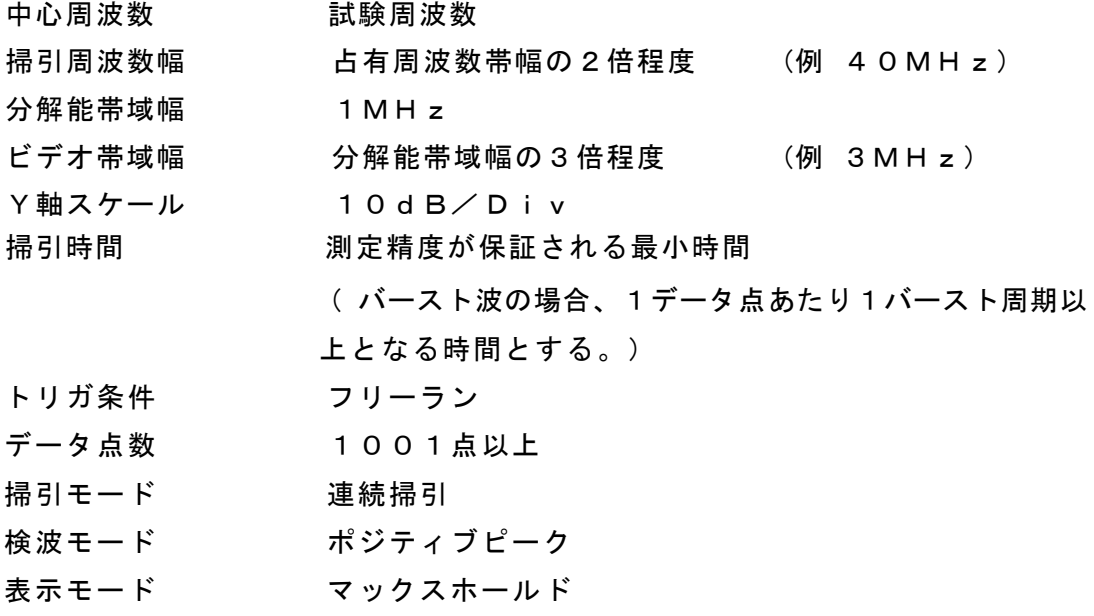

(4) 空中線電力を測定する場合のスペクトルアナライザの設定は、次のとおりと

する。この場合、電力計をスペクトルアナライザのIF出力に接続した状態で、電力 計の指示を受験機器の出力点に対して較正しておく。

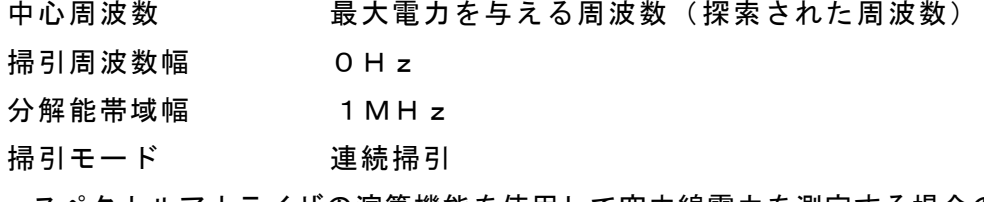

- (5) スペクトルアナライザの演算機能を使用して空中線電力を測定する場合のスペ
	- クトルアナライザの設定は、次のとおりとする。 中心周波数 探索された周波数 掃引周波数幅 10MHz程度

演算帯域幅 1MHz 分解能帯域幅 30kHz以上300kHz以下 ビデオ帯域幅 分解能帯域幅の3倍程度 Y軸スケール 10dB/Div 掃引時間 1データ点あたりバースト周期の整数倍 トリガ条件 フリーラン データ点数 1001点 掃引モード 連続掃引 検波モード RMS 表示モード RMS電力平均10回程度

- 3 受験機器の状態
	- (1) 試験周波数に設定し、連続送信状態又は継続的(一定周期、一定バースト長)バ ースト送信状態とする。
	- (2) 受験機器を空中線電力が最大となる状態に設定して送信する。
	- (3) 2つの搬送波周波数を同時に使用する無線設備の場合は、同時に2つの搬送波 周波数の送信を行う。
	- (4) 複数の空中線端子を有する場合であって、空中線電力を制御する機能を有する場 合は、それぞれの空中線端子ごとに電力制御を最大出力となるように設定する。
- 4 測定操作手順
	- (1) 電力計を用いた空中線電力の測定
		- ア スペクトルアナライザを2(3)のように設定する。
		- イ 表示に変化が認められなくなるまで掃引を繰返した後、1MHz当たりの電力 が最大値を与える周波数を測定する。
		- ウ 2つの搬送波周波数を同時に使用する無線設備の場合は、各々の搬送波周波数 について、1MHz当たりの電力が最大値を与える周波数を測定する。
	- エ スペクトルアナライザを2(4)のように設定する。
	- オ 電力計をスペクトルアナライザのIF出力に接続する。
	- カ 空中線電力は、次のとおりとする。
		- (ア)連続波の場合 電力計の指示を2 (1)により補正した値
		- (イ) バースト波の場合 連続波の場合と同様に補正した値と送信時間率

から、バースト内の平均電力を計算した値<br>バースト内平均電力= 電力計の指示を2 (1) により補正した値 送信時間率 ただし 送信時間率 = バースト送信時間

バースト繰り返し周期

- キ 2つの搬送波周波数を同時に使用する無線設備の場合は、各々の搬送波周波数 について、空中線電力を測定する。
- ク 複数の空中線端子を有する場合は、それぞれの空中線端子において測定する。
- (2) スペクトルアナライザの演算機能を使用した空中線電力の測定
- ア スペクトルアナライザを2(3)のように設定する。
- イ 表示に変化が認められなくなるまで掃引を繰返した後、1MHz当たりの電力 が最大値を与える周波数を測定する。
- ウ 2つの搬送波周波数を同時に使用する無線設備の場合は、各々の搬送波周波数 について、1MHz当たりの電力が最大値を与える周波数を測定する。
- エ スペクトルアナライザを2(5)のように設定する。
- オ 空中線電力は次の通りとする。
	- (ア)連続波の場合 スペクトルアナライザの演算から求めた値
	- (イ)バースト波の場合 連続波の場合と同様に演算から求めた値と送信
- - 時間率から、バースト内の平均電力を計算した

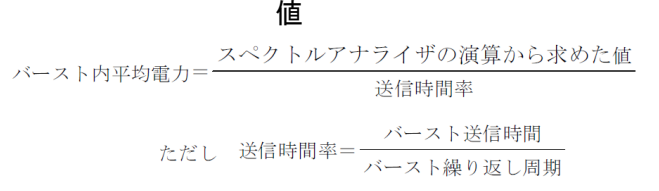

- カ 2つの搬送波周波数を同時に使用する無線設備の場合は、各々の搬送波周波数 について、空中線電力を測定する。
- キ 複数の空中線端子を有する場合は、それぞれの空中線端子において測定する。
- ( 3) 等価等方輻射電力の算出

次の式で等価等方輻射電力Po(EIRP) を算出する。

- $P_0 = P_A + G_T L_F$  (dBm/MHz)
	- 記号 P <sub>4</sub>: 空中線雷力の測定値 (dBm)
		- G<sub>T</sub>: 工事設計書に記載された受験機器の空中線の絶対利得 (dBi)
		- L<sub>F</sub>: 測定周波数における給電線等の損失 (dB)
- 5 結果の表示
	- (1) 技術基準が規定される占有周波数帯幅ごとに空中線電力の最大の1波をmW /MHz単位で表示するとともに、定格(工事設計書に記載される)空中線電力に 対する偏差を%単位で(+) 又は(-)の符号を付けて表示する。
	- (2) 等価等方輻射電力を、技術基準が規定される占有周波数帯幅ごとに最大の1波 をmW/ MHz単位で表示する。(注)
	- (3) 複数の空中線端子を有する場合は、それぞれの空中線端子での測定値を真数 で加算して表示するほか、参考としてそれぞれの空中線端子の測定値も表示する。
	- 注: 2つの搬送波周波数を同時に使用する無線設備の場合は、各々の搬送波周波数 の空中線電力測定値を表示する。
- 6 その他の条件
	- (1) 複数の空中線端子を有する場合であっても、空中線選択方式のダイバーシティ等で 同時に電波を発射しない場合は、同時に電波を発射する空中線端子のみの測 定でよ い。ただし、空中線端子によって測定値が異なることが懸念される場合は、全ての 空中線端子の測定を行う。
	- (2) 被測定信号に情報伝送しない区間があり、この区間のレベルが情報伝送する区間 のレベルより低い場合はバースト波と見なし、情報伝送しない区間は測定の対象 としない。
- (3) 2(5)において、分解能帯域幅フィルタはガウスフィルタとし、3dB減衰帯域 幅で規定されていること。なお、変調信号が安定している場合には、30kHz 以下とすることができる。
- (4) 4(1)において、スペクトルアナライザの検波モードを「RMS」として測定 する場合においては電力計に代えてもよい。
- (5)(4)において、スペクトルアナライザの検波モードを「RMS」とする場合は、 ビデオ帯域幅を分解能帯域幅と同程度に設定するか、又は、ビデオ帯域幅 の設定をOFFとして、空中線電力の最大値を与える周波数探索を行ってもよい。
- (6) スペクトルアナライザの検波モードが、電力の真値(RMS)を表示するもので あれば、スペクトルアナライザ表示値( バースト波の場合はバースト内平均電力 に換算すること。)を測定値としてもよい。ただし、分解能帯域幅1MHzにおけ る等価雑音帯域幅の補正が可能であること。なお、測定値に疑義がある場合は2 (4)の方法を用いて確認を行うこと。
- (7) 4(1)において、電力計を用いて空中線電力(総電力)を測定し、その値を使用 してスペクトルアナライザのトレースを正規化して1MHz当たりの電力を算出 してもよい。
- (8) 4(2)において、掃引時間は、バースト周期×データ点数の整数倍に設定する。 これができない場合には、バースト周期×10×データ点数以上の時間とする。
- (9) 4(2)において、演算は分解能帯域幅を等価雑音帯域幅で補正を行っているも のであること。
- (10) 4(2)において、スペクトルアナライザの演算機能を用いて電力密度を 求める場合は、測定する分解能帯域幅、ビデオ帯域幅などの設定条件を同じ条件 として、標準信号発生器を仲介して電力計の測定値との差を補正すること。
- (11) 4(2)において、測定器の演算精度により測定結果にばらつきが生じる可能性 があるため、測定に用いる場合には十分な検証をおこなうこと。測定結果に疑義 が生じた場合には、4(1)の測定方法を用いること。
- 七 隣接チャネル漏えい電力
- 1 測定系統図

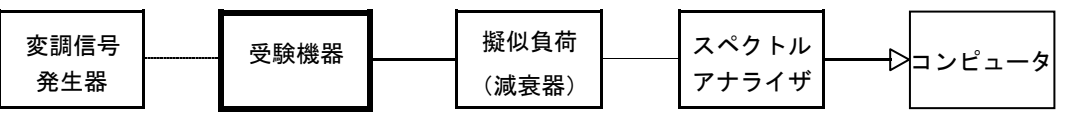

2 測定器の条件等

隣接チャネル漏えい電力測定時のスペクトルアナライザの設定は次のようにする。 中心周波数 測定操作手順に示す周波数

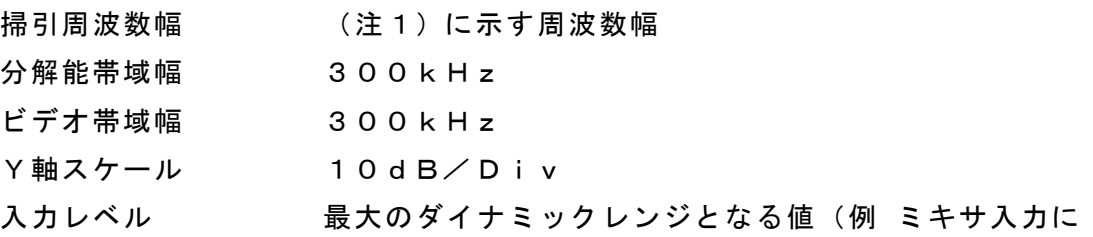

おける搬送波のレベルがー10~-15dBm程度)

- データ点数 600点以上(例 1001点)
- 掃引モード 連続掃引(波形が変動しなくなるまで)
- 検波モード サンプル

ただし、バースト波の場合はポジティブピーク

表示モード マックスホールド

注1 占有周波数帯幅の許容値により、次の通りとする。

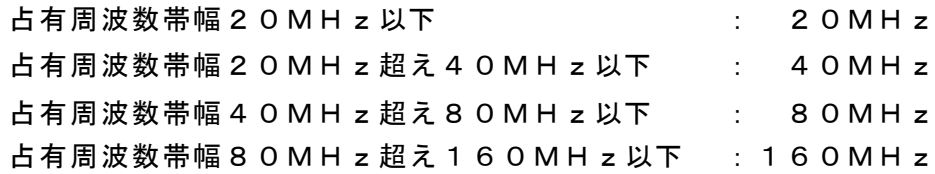

- 3 受験機器の状態
	- (1) 試験周波数及び最大出力に設定し、連続送信状態又は継続的(一定周期、一定 バースト長)バースト送信状態とする。
	- (2) 受験機器を隣接チャネル漏えい電力が最大となる状態に設定して送信する。
	- (3) 複数の空中線端子を有する場合であって、空中線電力を制御する機能を有する場 合は、それぞれの空中線端子ごとに電力制御を最大出力となるように設定する。
- 4 測定操作手順
	- (1) スペクトルアナライザを2のように設定する。
	- (2) 搬送波電力( PC )の測定
	- ア 搬送波周波数を中心周波数にして掃引する。
	- イ 全データ点の値をコンピュータの配列変数に取り込む。
	- ウ 全データについて、dB値を電力次元の真数に変換する。
	- エ 全データの電力総和を求め、これをPc とする。
	- (3) 上側隣接チャネル漏えい雷力 ( Pu )の測定
	- ア 搬送波周波数+20MHz、+40MHz、+80MHz又は+160MH z( 注2)を中心周波数にして掃引する。
	- イ 全データ点の値をコンピュータの配列変数に取り込む。
	- ウ 全データについて、dB値を電力次元の真数に変換する。
	- エ 全データの電力総和を求め、これを P u とする。
	- オ 搬送波周波数+40MHz、+80MHz、+160MHz又は+320MHz ( 注2)を中心周波数にして掃引し、終了後、イからエの手順を繰り返す。
	- (4) 下側隣接チャネル漏えい電力( PL )の測定
	- ア 搬送波周波数-20MHz、-40MHz、-80MHz又は-160MHz (注2)を中心周波数にして掃引する。
	- イ 全データ点の値をコンピュータの配列変数に取り込む。
	- ウ 全データについて、dB値を電力次元の真数に変換する。
	- エ 全データの電力総和を求め、これをPL とする。
	- <u>オ 搬送波周波数一40MHz、一80MHz、一160MHz 又は一320MHz</u>
- (注2)を中心周波数にして掃引し、終了後、イからエの手順を繰り返す。
- 注2 占有周波数帯幅の許容値により、次の通りとする。 占有周波数帯幅 2 0 M H z 以下 : ± 2 0 M H z 、± 4 0 M H z 占有周波数帯幅20MHz超え40MHz以下: ±40MHz、±80MHz 占有周波数帯幅40MHz超え80MHz以下: ±80MHz、±160MHz 占有周波数帯幅80MHz超え160MHz以下:±160MHz、

 $±320MHz$ 

- (5) 複数の空中線端子を有する場合は、それぞれの空中線端子ごとに測定する。
- (6) 隣接チャネル漏えい電力は、下記式により計算する。
	- $\overline{r}$  上側隣接チャネル漏えい雷力比 10log ( $P_U$ / $P_C$ )
	- イ 下側隣接チャネル漏えい電力比 10log( PL/ PC)
- (7) 複数の空中線端子を有する場合は、各端子の総和に対して上側隣接チャネル漏 えい電力比及び下側隣接チャネル漏えい電力比を求める。
- 5 結果の表示

上側隣接チャネル漏えい電力及び下側隣接チャネル漏えい電力の測定値を、技術 基準で規定する単位で表示する。

なお、4(7)で求めたときは、参考としてそれぞれの空中線端子ごとの測定値も 表示する。

- 6 その他の条件
	- (1) 4の搬送波周波数は、割当周波数とする。
	- (2) 複数の空中線端子を有する場合であっても、空中線選択方式のダイバーシティ等 で同時に電波を発射しない場合は、同時に電波を発射する空中線端子のみの測定 でよい。ただし、空中線の選択回路に非線形素子を有する場合又は、空中線端子 によって測定値が異なることが懸念される場合は、全ての空中線端子の測定を行 う。
	- (3) 複数の空中線端子を有する場合は、それぞれの空中線端子を合成器( 例: コン バイナー等)において接続して測定する。以下に空中線端子が4の場合の接続を 示す。なお、各空中線の間の結合量減衰量(注3)は12dBを標準とするが、 運用状態の空中線配置における結合減衰量が書面により提出された場合は提出 された値を用いる。

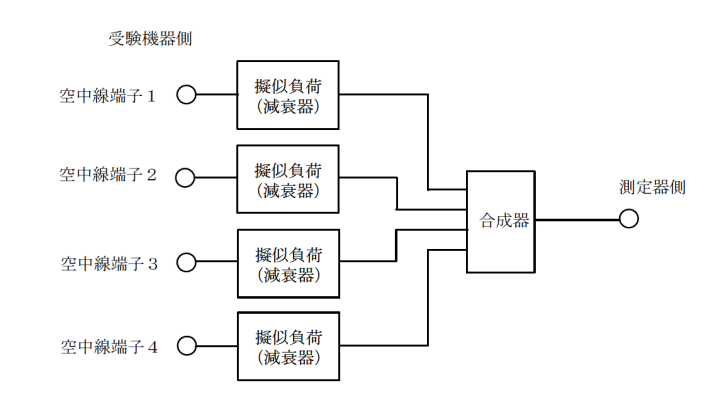

### 注3: 空中線間の結合減衰量

### 6GHz帯小電力データ通信システムの特性試験方法

上図における一例として空中線端子1と空中線端子2の結合量は、空中線端 子3、空中線端子4及び測定器側の端子を終端した状態で空中線端子1に入力 した信号レベル(例: 0dBm)と空中線端子2で測定した値(例:-12dB m)の差( 12dB)とする。なお、提出された結合減衰量の設定が不可能な場合 は、以下のように結合器を介して、他の空中線端子の出力レベル( 総和)から 結合減衰量を減じた値となる変調信号を標準信号発生器から入力して測定する。

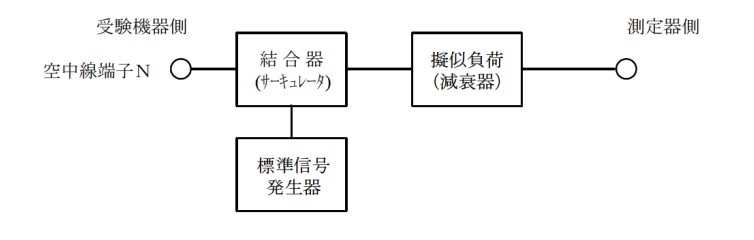

- 八 副次的に発する電波等の限度
	- 1 測定系統図

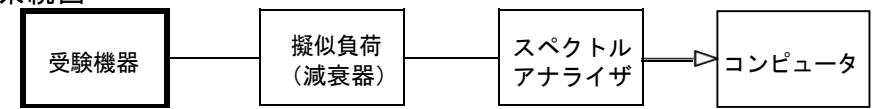

- 2 測定器の条件等
	- (1) 測定対象が低レベルのため擬似負荷(減衰器)の減衰量はなるべく低い値とする。
	- (2) 副次発射探索時のスペクトルアナライザは以下のように設定する。

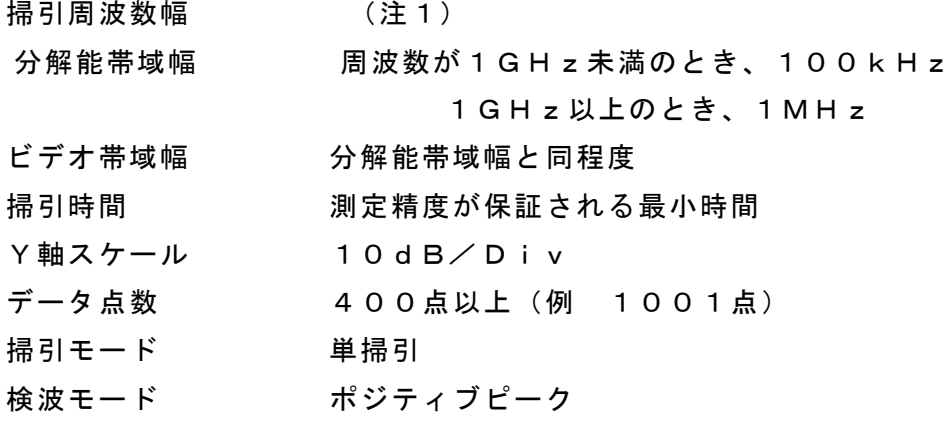

- 注1: 副次発射の探索は、30MHzから26GHzまでとする。
- (3) 副次発射測定時のスペクトルアナライザは以下のように設定する。

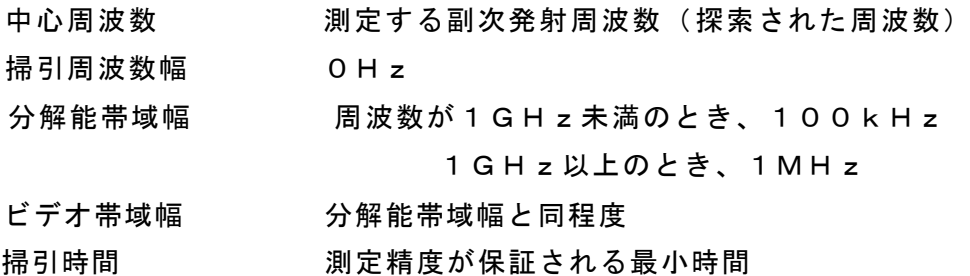

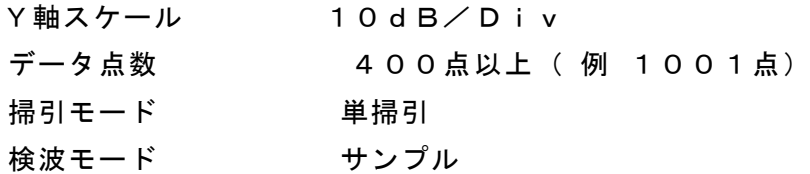

3 受験機器の状態

試験周波数を全時間にわたり連続受信できる状態に設定する。

- 4 測定操作手順
	- (1) スぺクトルアナライザの設定を2(2)とし、副次発射の振幅の最大値を探索する。
	- (2) 探索した結果が許容値の1/10以下の場合、探索値を測定値とする。
	- (3) 探索した結果が許容値の1/10を超えた場合スぺクトルアナライザの中心周波数 の設定精度を高めるため、周波数掃引幅を100MHz、10MHz及び 1MHzのように分解能帯域幅の10倍程度まで順次狭くして、副次発射の周波 数を求める。次に、スペクトルアナライザの設定を上記2(3)とし、平均化処理 を行って平均電力を測定する。
	- (4) 複数の空中線端子を有する場合は、それぞれの空中線端子において測定する。
- 5 結果の表示
	- (1) 許容値の1/10以下の場合は最大の1波を周波数とともにnW又はpW単位で表 示する。
	- (2) 許容値の1/10を超える場合はすべての測定値を周波数とともにnW単位で表示 し、かつ電力の合計値をnW単位で表示する。
	- (3) 複数の空中線端子を有する場合は、それぞれの空中線端子の測定値の総和を求め 表示する。許容値を空中線本数( 注2)で除した値の1/10以下の場合は最大 の1波を周波数とともにnW又はpW単位で表示するほか、参考としてそれぞれ の空中線端子ごとに最大の1波を周波数とともにnW又はpW単位で表示する。
	- (4) 測定値の総和が許容値を空中線本数( 注2)で除した値の1/10を超える場合は すべての測定値を周波数とともにnW単位で表示し、かつ電力の合計値をnW単位 で表示するほか、参考としてそれぞれの空中線端子ごとに最大の1波を周波数と ともにnW単位で表示する。
		- 注2: 空中線本数は、同時に電波を受信する空中線の本数(ストリーム数等)であ って、空中線選択方式のダイバーシティ等で切り替える空中線の本数を含まな い。
- 6 その他の条件
	- (1) 擬似負荷は、特性インピーダンス50Ωの減衰器を接続して行うこととする。
	- (2) スペクトルアナライザの感度が足りない場合は、低雑音増幅器等を使用する。
	- (3) 2(2)測定は探索周波数範囲が広範囲となるため、掃引周波数幅は測定精度が 保証される範囲に分割して測定する。
	- (3) 受験機器の設定を連続受信状態にできないものについては、受験機器の間欠受信 周期を最短に設定して、測定精度が保証されるようにスペクトルアナライザの掃 引時間を、少なくとも1データ点当たり1周期以上とする必要がある。
- (4) 2(3)において、スペクトルアナライザの検波モードは「サンプル」の代わり に「RMS」を用いてもよい。
- (5) 複数の空中線端子を有する場合であっても、空中線選択方式のダイバーシティ 等で同時に受信回路に接続されない場合は、同時に受信回路に接続される空中 線端子のみの測定でよい。ただし、空中線端子によって測定値が異なることが 懸念される場合や切り替えで受信回路に接続されない空中線端子からの発射が 懸念される場合は、全ての空中線端子の測定を行う。
- (6) 5(3)、(4)はそれぞれの空中線端子において周波数ごとに測定した値が、 許容値を空中線本数で除した値の1/10を超えるすべての値を表示し加算する ものである。

(例 空中線本数が4本で1GHz以上10GHz未満の範囲の場合は、それぞ れの空中線において測定した周波数ごとの測定値が0.5nW(( 20nW /4)/ 10)を超える値のとき、すべての測定値を加算して合計値を表示す る。)

# 九 混信防止機能

### 1 測定系統図

(1) 識別符号を送信する場合

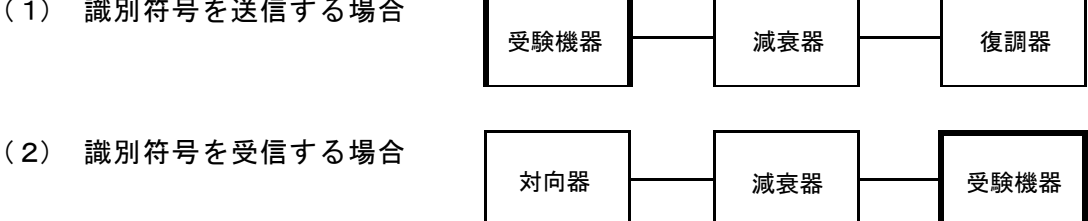

#### 2 測定器の条件等

- (1) 復調器は、受験機器が送出する送信信号を復調し、識別符号の内容が表示可能 であること。
- (2) 対向器は、受験機器が送出する送信信号と同様な識別符号の送信が可能である こと。

# 3 受験機器の状態

通常の使用状態としておく。

# 4 測定操作手順

- (1) 受験機器が自動的に識別符号を送信する機能を有する場合
	- ア 受験機器から、定められた識別符号を送信する。
	- イ 復調器により、送信された識別符号を確認する。
- (2) 受験機器が自動的に識別符号を受信する機能を有する場合
	- ア 対向器から、定められた識別符号を送信する。
	- イ 通常の通信が行われることを確認する。
	- ウ 対向器から、定められた識別符号と異なる符号を送信する。
	- エ 受験機器が送信停止するか、識別符号が異なる旨の表示が出ることを確認 する。
- (3) 上記の条件が満たされない場合は、書面により確認する。
- 5 結果の表示

識別装置の機能については、良、否で表示する。

- 6 その他の条件 本試験項目は、4 (1) 又は4 (2) のいずれか一方だけ行う。
- 十 送信バースト長
- 1 測定系統図

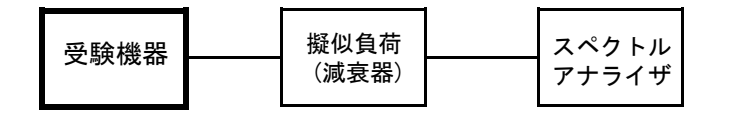

2 測定器の条件等

スペクトルアナライザの設定は次のとおりとする。

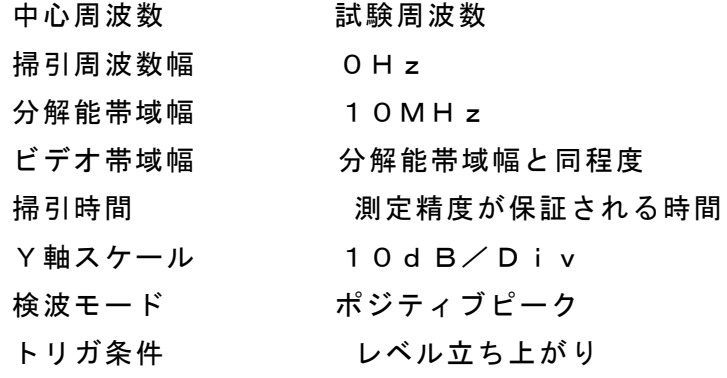

- 3 受験機器の状態
- 試験周波数で、受信状態から電波を発射する状態にする。
- 4 測定操作手順
	- (1) スペクトルアナライザの設定を上記2の状態とし、トリガ条件を立ち上がりト リガに設定し、受験機器を電波発射状態にする。
	- (2) 複数の空中線端子を有する場合は、それぞれの空中線端子出力を合成し( 6 そ の他の条件参照)一の空中線が電波を発射開始してから全ての空中線が電波の発射 を終了するまでを測定する。
- 5 結果の表示
	- 良、否で表示する。
- 6 その他の条件
	- (1) 2において分解能帯域幅を10MHzとしているが、送信バースト時間の測定 値が許容値に対し十分余裕がある場合は、サブキャリアを確認できる範囲で分解 能帯域幅を1MHz程度まで狭くして測定してもよい。なお、測定値が許容値に 対して余裕がない場合は、分解能帯域幅を占有周波数帯幅の許容値以上とする。
	- (2)(1) において、分解能帯域幅を10MHz以上( 占有周波数帯幅許容値以上 が望ましい。)に設定できない場合は、広帯域検波器の出力をオシロスコープ等で 測定する。
	- (3) 2において、時間軸波形を直接表示する機能を有するスペクトルアナライザを用 いる場合は、解析帯域幅を10MHz以上( 占有周波数帯幅許容値以上が望まし

い。)として測定を行ってもよい。

(4) 複数の空中線端子を有する場合は、それぞれの空中線端子を合成器( 例: コンバ

イナー等) において接続して測定する。以下に空中線端子が4の場合の接続を示す。

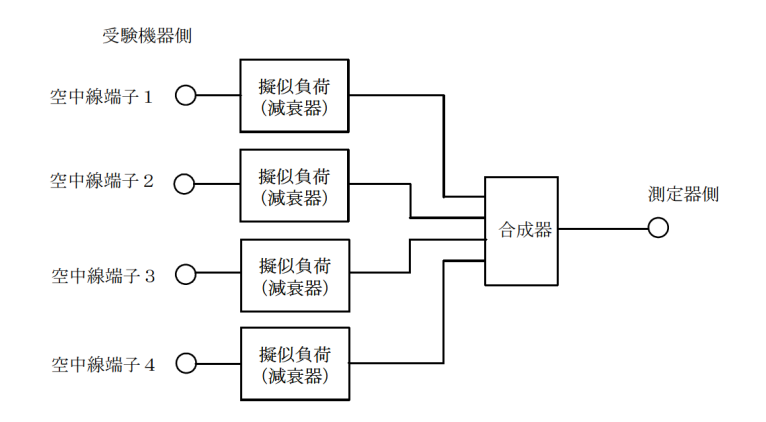

- 十一 キャリアセンス機能
- 1 測定系統図

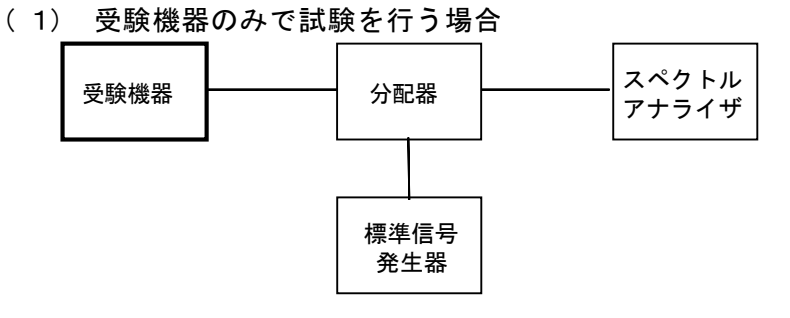

( 2) 外部試験装置を用いて試験を行う場合

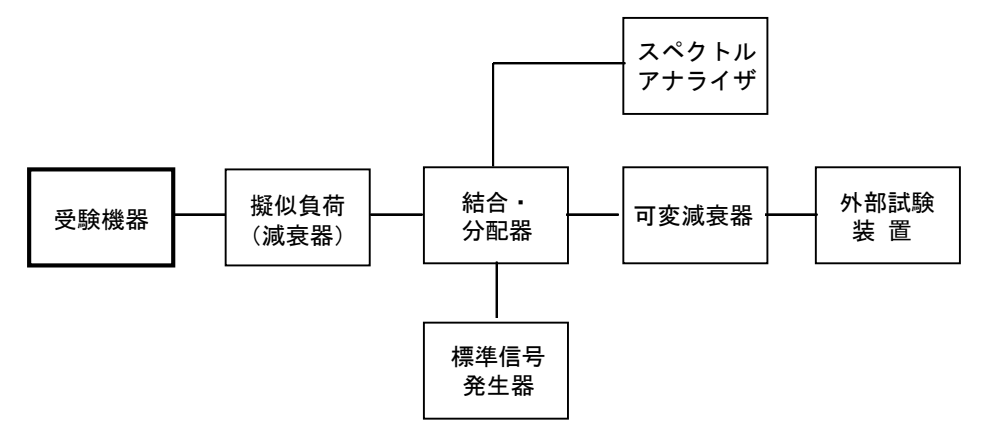

- 2 測定器の条件等
	- (1) 標準信号発生器の設定は次のとおりとする。

搬送波周波数 受験機器の受信周波数帯の中心周波数(注1)

変調 またら 無変調 (注2)

出力レベル 受験機器の空中線入力部において、電界強度が100 mV/m

になる値と同等のレベル。

注1: 2つの搬送波周波数を同時に使用する無線設備の場合は、各々の搬送波周波

数の受信周波数帯の中心周波数

- 注2: 中心周波数における無変調キャリアでは受験機器のキャリアセンスが機能し ない場合は必要に応じて周波数をずらすか又は変調をかける。
- (2) スペクトルアナライザの設定は次のとおりとする。

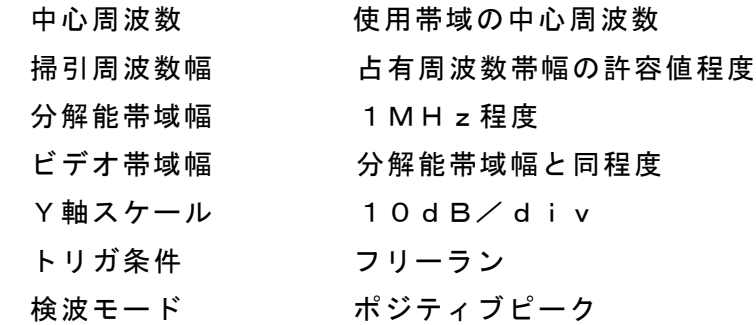

- (3) 外部試験装置は、受験機器と回線接続が可能な装置である。
	- これの代用として、受験機器と通信可能な対向機を使用することができる。

### 3 受験機器の状態

試験周波数及び試験拡散符号に設定して、最初に受信状態にしておく。

なお、外部試験装置を用いる場合は、受験機器と外部試験装置との間で回線接続す る。

## 4 測定操作手順

- (1) 受験機器のみで試験を行う場合
	- ア 標準信号発生器の出力をオフの状態で、受験機器を送信動作にし、スペクトル アナライザで電波を発射することを確認する。
	- イ 受験機器を受信状態にする。
- ウ 標準信号発生器の出力をオンの状態で、受験機器を送信動作にし、スペクトル アナライザで電波を発射しないことを確認する。
- (2) 外部試験装置を用いて試験を行う場合
- ア 標準信号発生器の出力をオフの状態にする。
- イ 受験機器と外部試験装置との間で回線接続し、試験周波数の電波が発射される ことをスペクトルアナライザで確認する。
- ウ 受験機器を受信状態にする。
- エ 標準信号発生器の出力をオンの状態で、受験機器を送信動作にし、スペクトル アナライザで電波を発射しないことを確認する。

## 5 結果の表示

良、否で表示する。

- 6 その他の条件
	- (1) 標準信号発生器の出力を変調波に設定してキャリアセンス機能の試験を行った場 合は、受験機器に用いている変調方式のみならず、同一周波数帯で運用するほか の無線設備に用いる変調方式の変調波についても受験機器のキャリアセンス機能 が動作する必要がある。
	- (2) 受験機器の空中線入力部に加えるキャリアセンスレベルは、以下の式による。

$$
P_{CS} = \frac{G\lambda^2}{480\pi^2} \times E^2
$$

Pcs: 受験機器の空中線入力部に加えるキャリアセンスレベル (W)

E : 電界強度  $(m V/m)$ 

- G : 受信空中線絶対利得の真値 (倍)
- λ : 搬送波周波数の波長 (m)

### アンテナ一体型設備の試験方法

- 一 一般事項
- 1 試験場所の条件等
	- (1) 試験場所

床面を含む6面反射波を抑圧した電波暗室とする。

(2) 試験場所の条件

空間の定在波による電界強度の変化の最大値を、±1dB以下とし、±0.5d B以下を目標とする。

なお、この評価方法は、IEC60489-1改正第二版の A.2.3 Low reflection test sites (LRTS, reduced ground reflection) のための評価方法 ( 測定場所の電界定在波を測定する方法)によるものとする。

(3) 測定施設

測定施設は、次の図に準じるものとする。

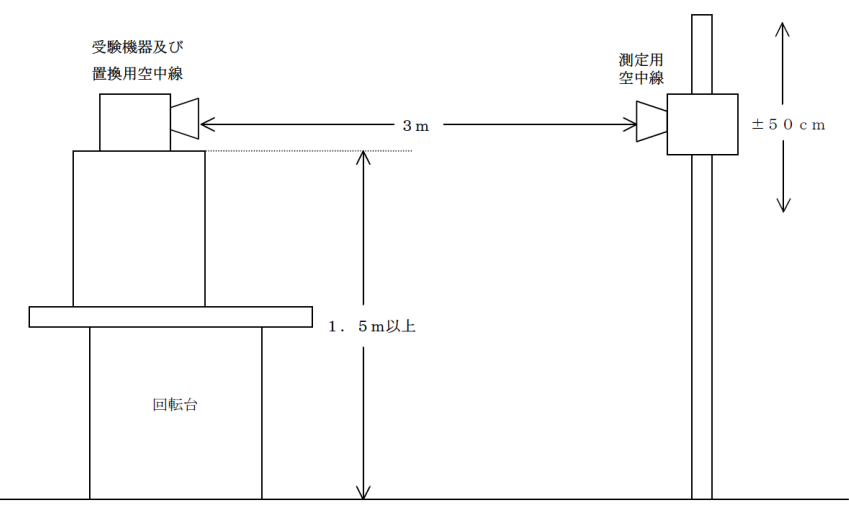

ア 受験機器及び置換用空中線は回転台上に乗せ地上高1.5m (底部)以上ででき る限り高くする。台の材質及び受験機器等の設置条件は、昭和63年2月 25日郵政省告示第127号「発射する電波が著しく微弱な無線局の電界強度 の測定方法」(電波法施行規則(昭和25年11月30日電波監理委員会規則 第14号(以下「施行規則」という。))第6条第2項関係)に準ずる。

なお、受験機器及び置換用空中線の取付けは、電波伝搬に影響のないよう

に空中線の放射角内に回転台が入らないようにする。

- イ 測定用空中線の地上高は、対向する受験機器及び置換用空中線の地上高の± 50㎝の間可変とする。
- ウ 受験機器と測定用空中線の距離は原則として3mとする。
	- なお、この距離は受験機器の電力及び受験機器空中線や測定用空中線の口 径等によって考慮する必要がある。
	- エ 測定用空中線及び置換用空中線は指向性のある型で、広帯域特性を有し、 かつ、受験機器の空中線と同一偏波のものが望ましい。
- 2 本試験方法の適用対象
	- (1) 本試験方法はアンテナ一体型の設備に適用する。アンテナ端子( 試験用端子を含む) のある設備の試験方法は別に定める。
	- (2) 本試験方法は内蔵又は付加装置により次の機能が実現できる機器に適用する。
		- ア 通信の相手方がない状態で電波を送信する機能
		- イ 連続送信(受信)状態、又は一定周期かつ同一バースト長の継続的バースト状態 で送信(受信)する機能
		- ウ 試験しようとする周波数を設定して送信する機能
		- エ 試験用の変調設定できる機能及び変調停止できる機能を有することが望ましい
		- オ 標準符号化試験信号(ITU-T勧告O.150による9段PN符号又は15 段PN符号)を用いて変調する機能
		- カ 複数の空中線を有する無線設備の場合は、個々の空中線ごとに送信をオン、オ フする機能を有することが望ましい
		- キ 複数の空中線を有する無線設備であって、個々の空中線ごとに送信をオン、オ フする機能を有しない場合は最も離れた空中線の間隔が13cm以下であるこ と。
			- ( 注 上記機能が実現できない機器の試験方法については別途検討する。)
- 3 その他
	- (1) 各試験項目の結果は、測定値とともに技術基準の許容値を表示する。
	- (2) 適合性判定に必要な空中線の絶対利得は、提出された書面で確認する。
	- (3) 工事設計書にサブキャリア間隔、サブキャリア数等が示されている場合は、その条 件で試験を行ってよい。条件が規定されていない場合は、原則として各試験項目 で最も厳しい条件で試験を行う。最も厳しい条件の特定が困難な場合は、推定さ れる複数の送信条件で試験を行う。
	- (4) 本試験方法は標準的な方法を定めたものであるが、これに代わる他の試験方法につ いて技術的に妥当であると証明された場合は、その方法で試験してもよい。
- 二 周波数の偏差
- 1 測定系統図

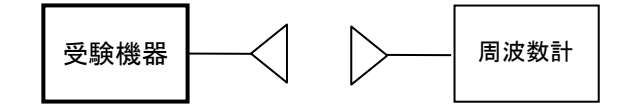

- 2 測定器の条件等
	- (1) 周波数計としては、カウンタ又は波形解析器を使用する。
	- (2) 周波数計の測定確度は、規定の許容偏差の1/10以下の確度とする。
	- (3) バースト波を測定する場合は、カウンタのパルス計測機能を使用して測定す る。その場合ゲート開放時間をなるべくバースト区間の全体が測れる値にする。
- 3 受験機器の状態
	- (1) 試験周波数及び最大出力に設定して、無変調状態(連続又は継続的バースト) で送信する。
	- (2) 無変調にできない場合は、変調状態で送信する。
	- (3) 複数の空中線を有する場合は、それぞれの空中線ごとに送信状態とする。
- 4 測定操作手順
	- (1) 無変調波状態の場合は、周波数計で直接測定する。
	- (2) 変調状態の場合は、波形解析器で測定する。
	- (3) 2つの搬送波周波数を同時に使用する無線設備の場合は、搬送波周波数ごとに 送信を行い、各々の搬送波周波数について測定する。
	- (4) 複数の空中線を有する場合は、それぞれの空中線ごとに測定する。
- 5 結果の表示
	- (1) 測定値をMHz又はGHz単位で表示するとともに、測定値の割当周波数に対 する偏差を百万分率(10-6)の単位で(+)又は(-)の符号を付けて表示する。
	- (2) 2つの搬送波周波数を同時に使用する無線設備の場合は、割当周波数に対する 搬送波周波数ごとの測定値の偏差を表示する。
	- (3) 複数の空中線を有する場合は、それぞれの空中線での測定値のうち、最も偏差 の大きなものを表示するほか、参考としてそれぞれの空中線の測定値も表示す る。
- 6 その他の条件
	- (1) 複数の空中線を有する場合であっても、空中線選択方式のダイバーシティ等の 切り替え回路のみで、周波数が変動する要因がない空中線の組合せであって 同一の送信出力回路に接続される場合は、選択接続される空中線の測定でよい。
	- (2) 複数の空中線を有する場合であっても、共通の基準発振器に位相同期( 例: P LL等による位相同期)しているか、共通のクロック信号等を用いており、複数 の空中線の周波数の偏差が同じになることが証明される場合は、一の代表的な 空中線の測定結果を測定値としてもよい。
	- (3) 複数の空中線を有する無線設備であって、個々の空中線ごとに送信をオン、オ フする機能を有しない場合は、実運用状態で同時に送信状態となる全ての空中 線の組み合わせで送信して測定する。
- 三 占有周波数帯幅
- 1 測定系統図

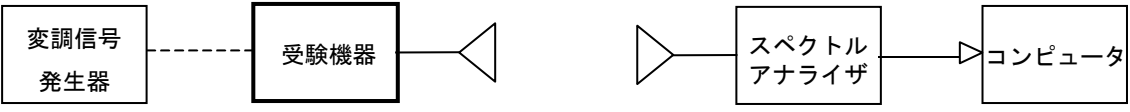

2 測定器の条件等

スペクトルアナライザは以下のように設定する。

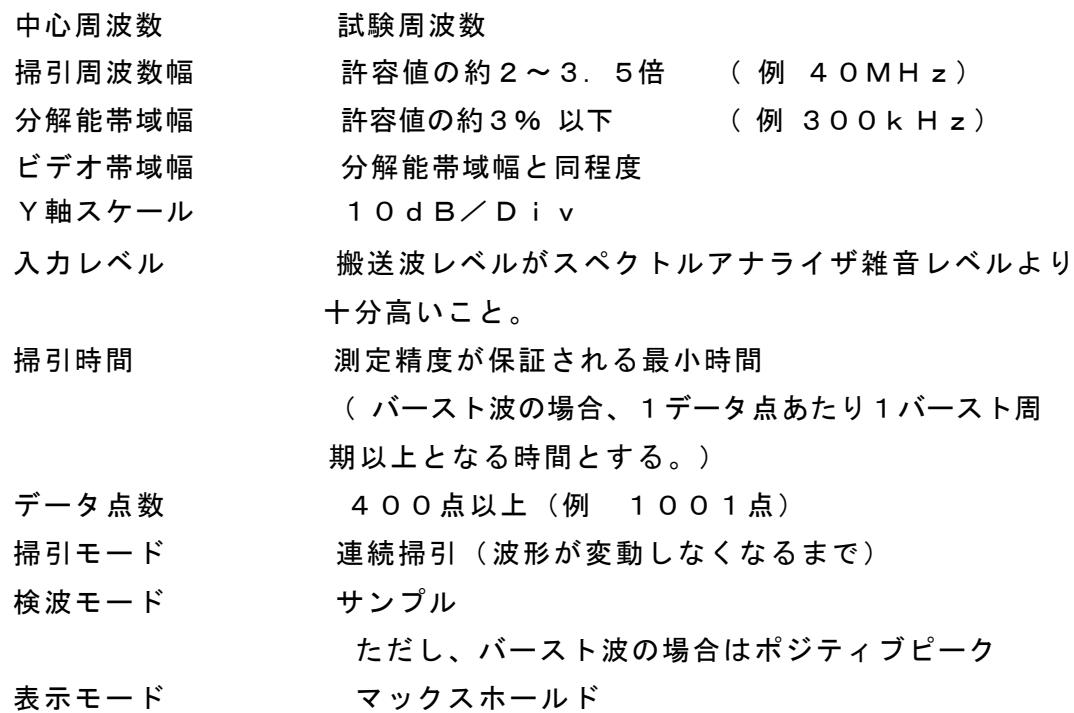

- 3 受験機器の状態
	- (1) 試験周波数及び最大出力に設定し、占有周波数帯幅が最大となる状態に設定し て送信する。
	- (2) 2つの搬送波周波数を同時に使用する無線設備の場合は、搬送波周波数ごとに 送信を行う。
	- (3) 複数の空中線を有する場合は、それぞれの空中線ごとに送信状態とする。
- 4 測定操作手順
	- (1) スペクトルアナライザの設定を2とする。
	- (2) 受験機器及び測定用空中線を対向させ、その偏波面、高さ、方向を調整し、スペ クトルアナライザの入力レベルを最大にする。占有周波数帯幅の測定に必要なダ イナミックレンジ(信号とノイズレベルの差が40dB以上あるのが望ましい) が得られる入力レベルに達しない場合は、空中線間の距離を短くするなどの工夫を 行う。
	- (3) 表示に変化が認められなくなるまで掃引を繰返した後、全データをコンピュー タの配列変数に取り込む。
	- (4) 全データについて、dB値を電力次元の真数に変換する。
	- (5) 全データの総和を求め、「全電力」として記憶する。
	- (6) 最低周波数のデータから順次上に電力の加算を行い、この値が「全電力」の 0.5% になる限界データ点を求める。その限界データ点の周波数を下限周波数とし て記憶する。
	- (7) 最高周波数のデータから順次下に電力の加算を行い、この値が「全電力」の 0.5% になる限界データ点を求める。その限界データ点の周波数を上限周波数とし て記憶する。
- (8) 占有周波数帯幅(=上限周波数- 下限周波数)を計算する。
- (9) 2つの搬送波周波数を同時に使用する無線設備の場合は、搬送波周波数ごとに 送信を行い、各々の搬送波周波数について占有周波数帯幅を測定する。
- (10) 複数の空中線を有する場合は、それぞれの空中線ごとに測定する。

#### 5 結果の表示

- (1) 占有周波数帯幅を、MHzの単位で表示する。
- (2) 2つの搬送波周波数を同時に使用する無線設備の場合は、搬送波周波数ごとの 測定値を表示する。
- (3) 複数の空中線を有する場合は、それぞれの空中線ごとの測定値のうち、最も大 きなものを表示するほか、参考としてそれぞれの空中線ごとの測定値も表示す る。
- 6 その他の条件
	- (1) 複数の空中線を有する場合であっても、空中線選択方式のダイバーシティ等で同時 に電波を発射しない場合は、同時に電波を発射する空中線のみの測定でよい。ただ し、空中線の選択回路に非線形素子を有する場合は省略しない。
	- (2) 複数の空中線を有する場合であって、個々の空中線ごとに送信をオン、オフする 機能を有しない場合は、実運用状態で同時に送信状態となる全ての空中線の組み 合わせで送信して測定する。
	- (3) 複数の空中線を有する場合であって、空中線ごとの測定値が許容値から100k Hzを減じた値(例: 許容値が20MHzの場合、測定値が19.9MHz) を超 える場合は、全ての空中線から送信し空中線電力の総和が最大となる状態で測定 し、それぞれの空中線ごとの測定値に加えて表示すること。
- 四 スプリアス発射又は不要発射の強度
- 1 測定系統図

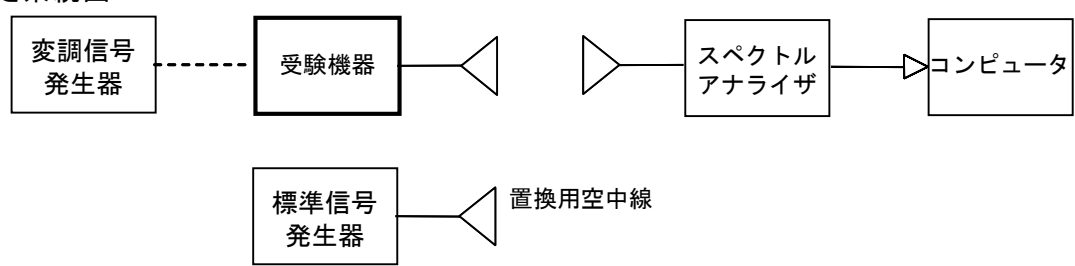

- 2 測定器の条件等
	- (1) 不要発射探索時のスペクトルアナライザの設定は次のようにする。

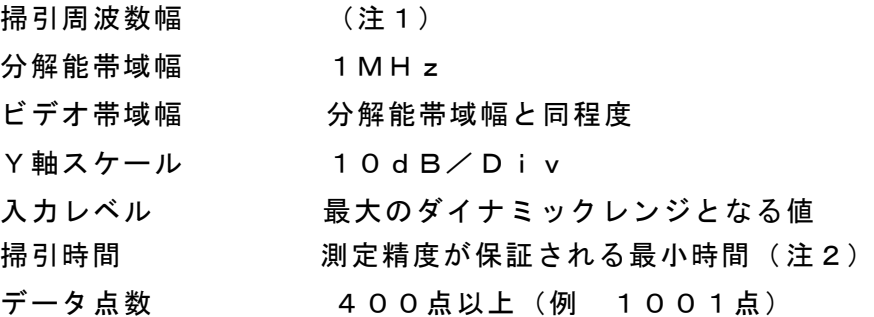

掃引モード 単掃引

検波モード ポジティブピーク

- 注1: 不要発射の探索は、30MHzから26GHzまでとする。ただし、5,9 25MHzから6,425MHzを除く。
- 注2: バースト波の場合、1データ点あたり1バースト周期以上となる時間とする。掃引 時間短縮のため「( 掃引周波数幅/ 分解能帯域幅)×バースト周期」で 求まる時間以上であれば掃引時間として設定してもよい。ただし、検出され た信号レベルが最大3dB 小さく観測される可能性があるので注意を要する。
- (2) 不要発射振幅測定時のスペクトルアナライザの設定は次のようにする。

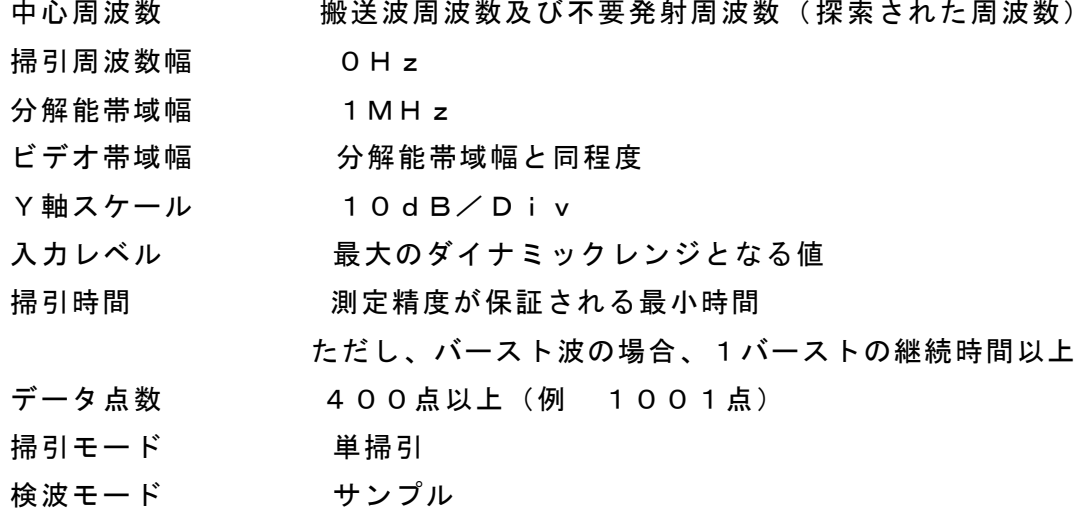

- 3 受験機器の状態
	- (1) 試験周波数及び最大出力に設定し、連続送信状態又は継続的(一定周期、一定 バースト長)バースト送信状態とする。
	- (2) 受験機器をスプリアス発射又は不要発射の強度が最大となる状態に設定して送 信する。
	- (3) 2つの搬送波周波数を同時に使用する無線設備の場合は、同時に2つの搬送波 周波数の送信を行う。
	- (4) 送信の偏波面は、受験機器の使用状態と同様にする。
	- (5) 複数の空中線を有する場合であって、空中線電力を制御する機能を有する場合は、 それぞれの空中線ごとに送信状態として電力制御を最大出力となるように設定す る。
- 4 測定操作手順
	- (1) 不要発射の探索
		- ア 受験機器及び測定用空中線の高さと方向をおおよそ対向させる。
		- イ スペクトルアナライザの設定を2(1) として掃引し、不要発射を探索して、 レベル測定が必要なスペクトルの見当をつける。又、スペクトルアナラ イザによる周波数の測定精度を高めるため、周波数掃引幅を100MHz, 10MHz、1MHzと順次狭くして、不要発射周波数を求める。
	- (2) 不要発射のレベル測定

(1)で探索した不要発射の周波数について( 複数ある場合はその各々について)、 次に示す ア から ウ の操作により最大指示値を記録した後、それぞれの不要発射 の周波数に相当する周波数について、 エ から ク の置換測定により不要発射の レベルを測定する。

また、一度に多くの受験機器を測定する場合、測定の効率化を図るため、標準 信号発生器から一定の値を出力し エ から カ の操作を測定精度を損なわない範囲 の周波数間隔で繰返し、 ク に示した式のGsとLF、いわゆる換算値を予め取得 した後、受験機器ごとに ア から ウ の操作を行い測定してもよい。

- ア スペクトルアナライザの設定を2(2)とする。
- イ 受験機器を回転させて不要発射の受信電力最大方向に調整する。
- ウ 測定用空中線の地上高を受験機器の空中線を中心として±50㎝程度の間変 化させ、また、測定用空中線の向きを調整して、不要発射の受信電力の最 大となる位置を探し、この点のスペクトルアナライザの読みを「E 」とする。 なお、不要発射がバースト波の場合は、バースト内の平均値を「E 」とする。
- エ 受験機器を台上から外し、置換用空中線の開口面を受験機器の開口面と同 一位置に設定して、置換用の標準信号発生器から同一周波数の電波を出し、 受信する。
- オ 置換用空中線を回転し、電力最大方向に調整する。
- カ 測定用空中線の地上高を置換用空中線を中心として±50㎝程度の間変化さ せ、また、測定用空中線の向きを調整して、受信電力の最大となる位置にす る。
- キ 標準信号発生器の出力を調整して「E」と等しい値となる電力P<sup>s</sup> を記録す るか、あるいは「E」に近い値( ±1dB以内) として、「E」との差から逆 算してP<sup>s</sup> を記録する。
- ク スプリアス発射又は不要発射の等価等方輻射電力(dBm)を、下の式によ り求める。

不要発射の等価等方輻射電力=Ps+Gs- LF

- 記号 Ps:標準信号発生器の出力 (単位dBm)
	- Gs; 不要発射周波数における置換用空中線の絶対利得(単位dB i)
	- LF; 不要発射周波数における標準信号発生器と置換用空中線間の給電 線の損失 (単位dB)

(3) 複数の空中線を有する場合は、それぞれの空中線ごとに測定する。

- 5 結果の表示
	- (1) 不要発射電力を許容値の周波数区分ごとに最大の 1 波を μ W╱ MHz単位で周 波数とともに表示する。
	- (2) 複数の空中線を有する場合は、それぞれの空中線ごとの測定値において周波数ご とにおける総和をμW/ MHz単位で周波数とともに表示するほか、参考とし てそれぞれの空中線ごとに最大の1波をμW/ MHz単位で周波数とともに表

示する。

- 6 その他の条件
	- (1) 2(1)において、掃引周波数幅は測定アンテナの帯域に合わせて適宜分割する 必要がある。
	- (2) 2(2)において、スペクトルアナライザの検波モードは「サンプル」の代わり に「RMS」を用いてもよい。
	- (3) 受験機器の機種によっては、空中線の指向特性により不要発射のレベルが大き く変化することに注意が必要である。
	- (4) 受験機器の回路構成から判断して不要発射が発生しないことが明らかな特定の 周波数帯がある場合は、必要に応じその周波数帯の測定を省略しても差支えな い。
	- (5) 不要発射は給電線に供給される周波数ごとの平均電力と定義されているので、不 要発射の探索は30MHzから26GHzまでと幅広く行うことにしている が、実際の測定では受験機器の構成等による周波数特性により、不要発射が技 術基準を十分に満足することが明かな特定の周波数帯がある場合は、必要に応 じその周波数帯の測定を省略しても差支えない。
	- (6) 受験機器空中線が円偏波の場合、直線偏波の空中線で測定をした時は、V及び H成分の電力和とする。
	- (7) 5(2) において、周波数ごとにおける総和を表示することとしているが、そ れぞれの空中線ごとの測定値が、許容値を空中線本数( 注3) で除した値を超 える周波数において1MHz帯域内の値の総和を求める。なお、全ての空中線 において許容値を空中線本数で除した値を下回る場合は、それぞれの測定帯域 において最大の測定値となる空中線の測定値に空中線本数を乗じた値を表示し てもよい。
	- 注3: 空中線本数は、同時に電波を発射する空中線の本数( ストリーム数等) であ って、空中線選択方式のダイバーシティ等で切り替える空中線の本数を含まな い。
	- (8) 複数の空中線を有する場合であっても、空中線選択方式のダイバーシティ等で同時 に電波を発射しない場合は、同時に電波を発射する空中線のみの測定でよい。ただ し、空中線の選択回路に非線形素子を有する場合又は、空中線によって測定 値が異 なることが懸念される場合は、全ての空中線の測定を行う。
	- (9) 複数の空中線を有する無線設備であって、個々の空中線ごとに送信をオン、オ フする機能を有しない場合は、実運用状態で同時に送信状態となる全ての空中 線の組み合わせで送信して測定する。この場合の置換用空中線の設置位置は受 験機器空中線の中心位置とする。

五 スプリアス発射又は不要発射の強度( 帯域外漏えい電力)

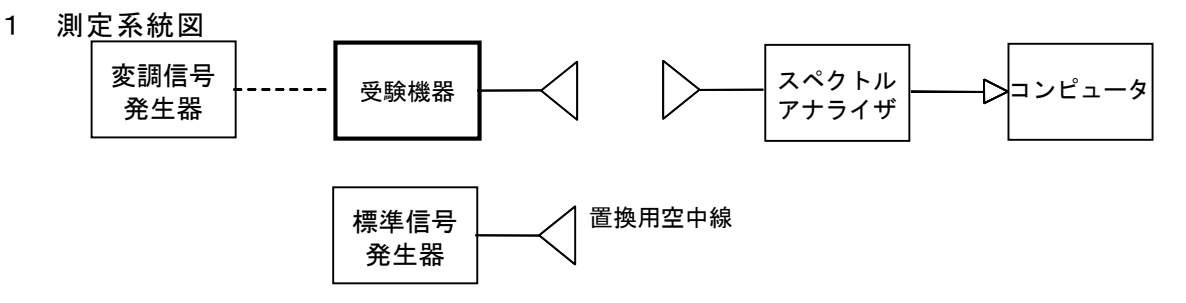

- 2 測定器の条件等
- (1) 帯域外漏えい電力探査時のスペクトルアナライザの設定は次のようにする。 掃引周波数幅 (注1)に示す周波数幅 分解能帯域幅 1MHz ビデオ帯域幅 分解能帯域幅と同程度 Y軸スケール 10dB/Div 掃引時間 測定精度が保証される最小時間 ( バースト波の場合、1データ点あたり1バースト周 期以上となる時間とする。) データ点数 400点以上(例 1001点) 掃引モード 単掃引 検波モード ポジティブピーク 注1: 掃引周波数範囲は、次の通りとする。 ア 最大等価等方輻射電力が25mW以下の無線設備占 有周波数帯幅20MHz以下の場合 6,425MHz~6,425.5MHz 占有周波数帯幅20MHzを超え40MHz以下の場合 6,425MHz~6,425. 4MHz 占有周波数帯幅40MHzを超え80MHz以下の場合 6,425MHz~6,425.2MHz 占有周波数帯幅80MHzを超え160MHz以下の場合 6,425MHz~6,425.1MHz イ 最大等価等方輻射電力が25mWを超え200mW以下の無線設備 占有周波数帯幅20MHz以下の場合 6,425MHz~6,435.9MHz 占有周波数帯幅20MHzを超え40MHz以下の場合 6,425MHz~6,440.1MHz 占有周波数帯幅40MHzを超え80MHz以下の場合 6,425MHz~6,440.4MHz 占有周波数帯幅80MHzを超え160MHz以下の場合 6,425MHz~6,425.5MHz (2) 帯域外漏えい電力測定時のスペクトルアナライザの設定は次のようにする。

中心周波数 帯域外漏えい電力の周波数(探索された周波数) 掃引周波数幅 0Hz 分解能帯域幅 1MHz

- ビデオ帯域幅 分解能帯域幅と同程度
- Y軸スケール 10dB/Div
- 掃引時間 測定精度が保証される最小時間

ただし、バースト波の場合、1バーストの継続時間以上 データ点数 400点以上(例 1001点) 掃引モード 単掃引

- 検波モード サンプル
- 3 受験機器の状態
	- (1) 試験周波数に設定し、連続送信状態又は継続的( 一定周期、一定バースト長) バースト送信状態とする。
	- (2) 受験機器をスプリアス発射又は不要発射の強度(帯域外漏えい電力)が最大と なる状態に設定して送信する。
	- (3) 複数の空中線を有する場合であって、空中線電力を制御する機能を有する場合は、 それぞれの空中線ごとに送信状態として電力制御を最大出力となるように設定す る。
	- (4) 複数の空中線を有する場合は、実運用状態で同時に送信状態となる全ての空中 線を送信状態にする。
- 4 測定操作手順
	- (1) 帯域外漏えい電力の探索
		- ア 受験機器及び測定用空中線の高さと方向をおおよそ対向させる。
		- イ スペクトルアナライザの設定を2(1)として、帯域ごとに帯域外漏えい電 力を探索して、各帯域において少なくとも1波以上のレベル測定が必要なス ペクトラムの見当をつける。又、スペクトルアナライザによる周波数の測定 精度を高めるため、周波数掃引幅を100MHz,10MHz,1MHzと順 次狭くして、そのスペクトラムの周波数を求める。
		- (2) 帯域外漏えい電力のレベル測定

(1) で探索した周波数の各々について、次に示す ア から ウ の操作により最大 指示値を記録した後、それぞれのスペクトラムについて、 エ から ク の置換測 定によりレベルを測定する。

また、一度に多くの受験機器を測定する場合、測定の効率化を図るため、標準 信号発生器から一定の値を出力し エ から カ の操作を測定精度を損なわない範囲 の周波数間隔で繰返し、 ク に示した式のGsとLF、いわゆる換算値を予め取得 した後、受験機器ごとに ア から ウ の操作を行い測定してもよい。

- ア スペクトルアナライザの設定を2(2)とする。
- イ 受験機器を回転させて帯域外漏えい電力の受信電力最大方向に調整する。
- ウ 測定用空中線の地上高を受験機器の空中線を中心として±50㎝程度の間変化 させ、また、測定用空中線の向きを調整して、受信電力の最大となる位置を

探し、この点のスペクトルアナライザの読みを「E」とする。 なお、バースト波の場合は、バースト内の平均値を「E」とする。

- エ 受験機器を台上から外し、置換用空中線の開口面を受験機器の開口面と同一 位置に設定して、置換用の標準信号発生器から同一周波数の電波を出し、受信 する。
- オ 置換用空中線を回転し、電力最大方向に調整する。
- カ 測定用空中線の地上高を置換用空中線を中心として±50㎝程度の間変化させ、 また、測定用空中線の向きを調整して、受信電力の最大となる位置を探す。
- キ 標準信号発生器の出力を調整して「E」と等しい値となる電力P<sup>s</sup> を記録す るか、あるいは「E」に近い値( ±1dB以内) として、「E」との差から逆 算してP<sup>s</sup> を記録する。
- ク 帯域外漏えい電力の等価等方輻射電力(dBm/ MHz) を、下の式により 求める。

帯域外漏えい電力の等価等方輻射電力=P $_{\rm S}$ +G $_{\rm S}$ ー LF

- 記号 Ps:標準信号発生器の出力 (単位dBm)
	- Gs: 帯域外漏えい電力の周波数における置換用空中線の絶対利得 ( 単位dBi)
	- LF; 帯域外漏えい電力の周波数における標準信号発生器と置換用空 中線間の給電線の損失 (単位d B)
- (3) 複数の空中線を有する場合は、それぞれの空中線ごとに測定するほか、実運用 状態で同時に送信状態となる全ての空中線を送信状態にして測定する。
- 5 結果の表示
	- (1) 許容値の周波数区分ごとに不要発射電力の最大の1波をμW/ MHz単位で周 波数とともに表示する。
	- (2) 複数の空中線を有する場合は、それぞれの空中線ごとの測定値を真数で加算して 総和を表示するほか、参考としてそれぞれの空中線ごとの測定値も表示する。
	- (3) 帯域外漏えい電力の測定において複数の空中線を同時に送信状態として測定し た値は、(1)と同様に表示する。
- 6 その他の条件
	- (1) 4の搬送波周波数は、割当周波数とする。
	- (2) 受験機器空中線が円偏波の場合、直線偏波の空中線で測定をした時は、V及び H成分の電力和とする。
	- (3) 帯域外漏えい電力を搬送波の近傍で測定する場合、スペクトルアナライザの分解 能帯域幅の設定が1MHzと広いために搬送波の電力が帯域外漏えい電力の測定 値に影響を与える可能性がある。この場合、スペクトルアナライザの分解能 帯域幅を、搬送波電力が帯域外漏えい電力の測定値に影響を与えなくなる程度ま で狭め、1MHzごとの電力総和を計算する等の測定上の操作が必要である。
	- (4) 2(2) において、スペクトルアナライザの検波モードは「サンプル」の代わ りに「RMS」を用いてもよい。
- (5) 5(2) において、空中線ごとにおける総和を表示することとしているが、それ ぞれの空中線ごとの測定値が、許容値を空中線本数( 注2) で除した値を超え る周波数において1MHz帯域内の値の総和を求める。なお、全ての空中線に おいて許容値を空中線本数で除した値を下回る場合は、それぞれの測定帯域に おいて最大の測定値となる空中線ごとの測定値に空中線本数を乗じた値を表示 してもよい。
- 注2: 空中線本数は、同時に電波を発射する空中線の本数( ストリーム数等) であ って、空中線選択方式のダイバーシティ等で切り替える空中線の本数を含まな い。
- (6) 複数の空中線を有する場合であっても、空中線選択方式のダイバーシティ等で同時 に電波を発射しない場合は、同時に電波を発射する空中線のみの測定でよい。ただ し、空中線の選択回路に非線形素子を有する場合又は、空中線によって測定 値が異 なることが懸念される場合は、全ての空中線の測定を行う。
- (7) 複数の空中線を有する無線設備であって、個々の空中線ごとに送信をオン、オフ する機能を有しない場合は、実運用状態で同時に送信状態となる全ての空中線の 組み合わせで送信して測定する。この場合の置換用空中線の設置位置は受験機器 空中線の中心位置とする。
- 六 空中線電力の偏差
- 1 測定系統図

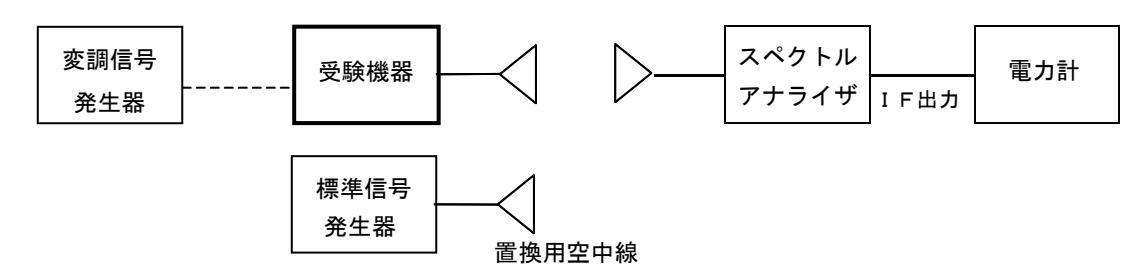

- 2 測定器の条件等
	- (1) スペクトルアナライザの、分解能帯域幅1MHzにおける等価雑音帯域幅を測 定し、分解能帯域幅を等価帯域幅に補正する補正値を求める。
	- (2) スペクトルアナライザのIF出力に電力計を接続する。測定に際し、電力計に 最適なレベルが加わるように、スペクトルアナライザのIF利得(基準レベル の設定) を予め調整しておく。
	- (3) 1MHz当たりの空中線電力の最大値を与える周波数探索時のスペクトルア ナライザの設定は、次のとおりとする。

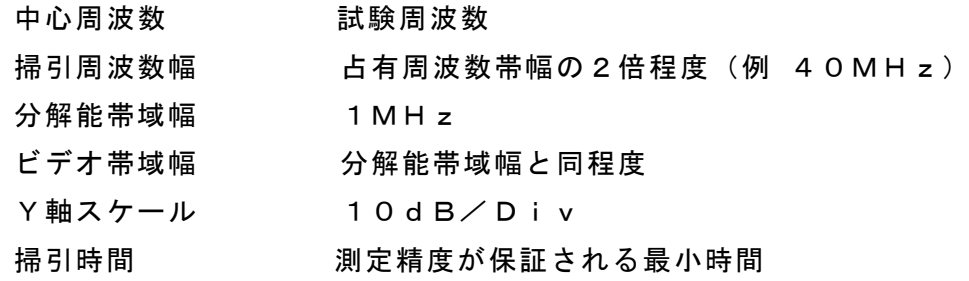

( バースト波の場合、1データ点あたり1バースト周

期以上となる時間とする。)

- トリガ条件 フリーラン
- データ点数 1001点以上
- 掃引モード 連続掃引
- 検波モード ポジティブピーク
- 表示モード マックスホールド
- (4) 探索された周波数での1MHz当たりの空中線電力測定する時のスペクトル
	- アナライザの設定は、次のとおりとする。

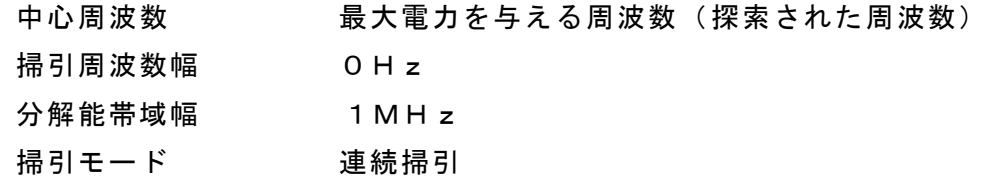

(5) スペクトルアナライザの演算機能を使用して空中線電力を測定する場合のスペ クトルアナライザの設定は、次のとおりとする。

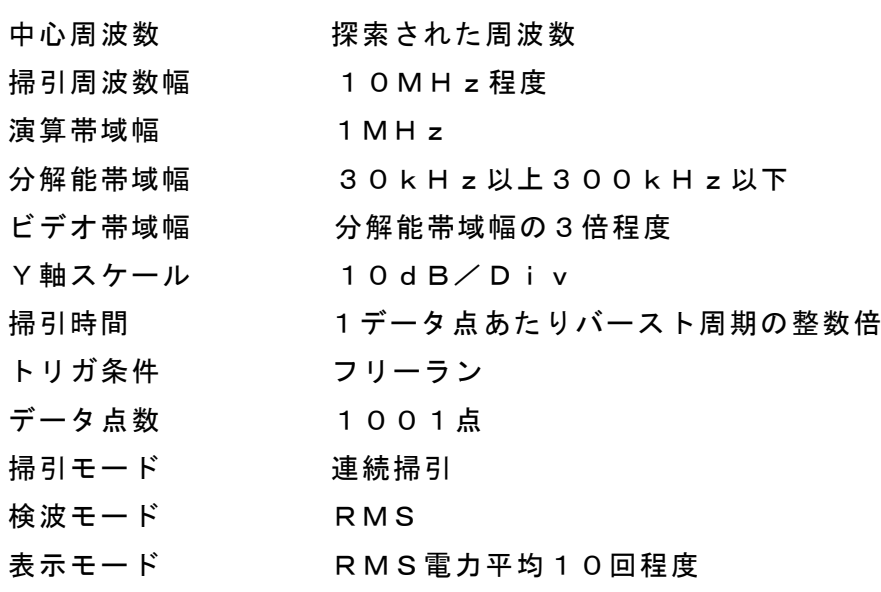

- 3 受験機器の状態
	- (1) 試験周波数に設定し、連続送信状態又は継続的( 一定周期、一定バースト長) バースト送信状態とする。
	- (2) 受験機器を空中線電力が最大となる状態に設定して送信する。
	- (3) 2つの搬送波周波数を同時に使用する無線設備の場合は、同時に2つの搬送波 周波数の送信を行う。
	- (4) 複数の空中線を有する場合であって、空中線電力を制御する機能を有する場合は、 それぞれの空中線ごとに送信状態として電力制御を最大出力となるように設定す る。
- 4 測定操作手順
	- (1) 電力計を用いた空中線電力の測定
		- 1 MH z 当たりの空中線電力を、以下の手順で測定する。
		- ア 測定系統図にしたがい、受験機器及び測定用空中線の高さと方向をおおよそ対

向させる。

- イ スペクトルアナライザの設定を2(3)として受信する。
- ウ 受験機器を回転させて受信電力最大方向に調整する。
- エ 掃引を繰り返し電力が最大になる周波数をマーカで測定する。この場合、スペ クトルアナライザの周波数の測定精度を高めるため、周波数掃引幅を10MH z、1MHz、と順次狭くして電力が最大となる周波数を求める。この周波数 を中心周波数としてスペクトルアナライザの設定を2(4)とする。
- オ 2つの搬送波周波数を同時に使用する無線設備の場合は、各々の搬送波周波数 について、エ と同様に1MHz当たりの電力が最大となる周波数を求める。
- カ 測定用空中線の地上高を受験機器の空中線を中心として±50㎝程度の間変化さ せ、また、測定用空中線の向きを調整して、電力が最大となる位置を探し、こ の点でのスペクトルアナライザのIF出力に接続された電力計の読みを 「E」とする。
- キ 受験機器を台上から外し、置換用空中線の開口面を受験機器の開口面と同一位 置に設定して、置換用の標準信号発生器から同一周波数の電波を出し、受信す る。
- ク 置換用空中線を回転し、電力最大方向に調整する。スペクトルアナライザの設定 を2(4)とする。
- ケ 測定用空中線の地上高を置換用空中線を中心として±50 ㎝程度の間変化させ、 また、測定用空中線の向きを調整して、受信電力が最大となる位置にする。
- コ 標準信号発生器の出力を調整して「E」と等しい値となる電力 Ps を記録する か、若しくは「E」に近い値( ±1dB以内)として、「E」との差から逆算し てPS を記録する。
- サ 等価雑音帯域幅補正前の空中線電力 P。を、下の式により求める。

 $P_0 = P_s + G_s - G_t - L_F$ 

- 記号 Ps:標準信号発生器の出力 (dBm)
	- Gs; 空中線電力を測定した周波数における置換用空中線の絶対利得  $(dBi)$
	- GT; 工事設計書に記載された受験機器の空中線絶対利得(dBi)
	- LF: 空中線電力を測定した周波数における標準信号発生器と置換用 空中線間の給電線の損失(dB)
- シ 空中線電力は、次のとおりとする。
	- (ア)連続波の場合 サ の結果を2(1)により補正した値
	- (イ)バースト波の場合 連続波の場合と同様に補正した値と送信時間 率から、バースト内の平均電力を計算した値

バースト内平均電力= $\frac{\psi \text{} \text{} 0 \frac{\pi}{6} + \frac{\pi}{6}}{\frac{\pi}{6} + \frac{\pi}{6}}$ 送信時間率 ただし 送信時間率= <del>バースト送信時間</del><br>バースト繰り返し周期

- ス 2つの搬送波周波数を同時に使用する無線設備の場合は、各々の搬送波周波数 について、空中線電力を測定する。
- セ 複数の空中線を有する場合は、それぞれの空中線ごとに測定する。
- ( 2) スペクトルアナライザの演算機能を使用した空中線電力の測定
- ア 測定系統図にしたがい、受験機器及び測定用空中線の高さと方向をおおよそ対 向させる。
- イ スペクトルアナライザの設定を2(3) として受信する。
- ウ 受験機器を回転させて受信電力最大方向に調整する。
- エ 掃引を繰り返し電力が最大になる周波数をマーカで測定する。この場合、スペ クトルアナライザの周波数の測定精度を高めるため、周波数掃引幅を10MH z、1MHz、と順次狭くして電力が最大となる周波数を求める。この周波数 を中心周波数としてスペクトルアナライザの設定を2(5)とする。
- オ 2つの搬送波周波数を同時に使用する無線設備の場合は、各々の搬送波周波数 について、エ と同様に1MHz当たりの電力が最大となる周波数を求める。
- カ 測定用空中線の地上高を受験機器の空中線を中心として±50㎝程度の間変化さ せ、また、測定用空中線の向きを調整して、電力が最大となる位置を探し、こ の点でスペクトルアナライザの演算値を「E」とする。
- キ この演算結果「E」は次の通りとする。
	- (ア)連続波の場合 スペクトルアナライザの演算から求めた値
	- ( イ) バースト波の場合 連続波の場合と同様に演算から求めた値と送信

時間率から、バースト内の平均電力を計算した値

バースト内平均電力= スペクトルアナライザの演算から求めた値 送信時間率 ただし 送信時間率= バースト送信時間

- ク 受験機器を台上から外し、置換用空中線の開口面を受験機器の開口面と同一位 置に設定して、置換用の標準信号発生器から同一周波数の電波を出し、受信す る。
- ケ 置換用空中線を回転し、電力最大方向に調整する。スペクトルアナライザの設定 を2(5) とする。
- コ 測定用空中線の地上高を置換用空中線を中心として±5 0 ㎝程度の間変化させ、 また、測定用空中線の向きを調整して、受信電力が最大となる位置にする。
- サ 標準信号発生器の出力を調整して「E」と等しい値となる電力Ps を記録する か、若しくは「E」に近い値( ±1dB以内)として、「E」との差から逆算し てPS を記録する。
- シ 空中線電力 P 。を、下の式により求める。

 $P_0 = P_s + G_s - G_t - L_F$ 

- 記号 PS;標準信号発生器の出力 (dBm)
	- GS; 空中線電力を測定した周波数における置換用空中線の絶対利得

 $(dBi)$ 

- GT: 工事設計書に記載された受験機器の空中線絶対利得(dBi)
- LF; 空中線電力を測定した周波数における標準信号発生器と置換用 空中線間の給電線の損失( dB)

なお、等価等方輻射電力は、下の式により求める。

等価等方輻射電力=Ps+Gs- LF

- ス 2つの搬送波周波数を同時に使用する無線設備の場合は、各々の搬送波周波数 について、空中線電力を測定する。
- セ 複数の空中線を有する場合は、それぞれの空中線において測定する。
- 5 結果の表示
	- (1) 技術基準が規定される占有周波数帯幅ごとに空中線電力の最大の1波をmW /MHz単位で表示するとともに、定格( 工事設計書に記載される) 空中線電力 に対する偏差を% 単位で( +) 又は(-) の符号を付けて表示する。
	- (2) 等価等方輻射電力は( 1) の空中線電力の結果に工事設計書に記載された空中 線の絶対利得を用いて計算し、技術基準が規定される占有周波数帯幅ごとに最大 の1波をm W/ MHz単位で表示する。( 注2)
	- (3) 複数の空中線を有する場合は、それぞれの空中線ごとの測定値を真数で加算し て表示するほか、参考としてそれぞれの空中線ごとの測定値も表示する。
	- 注2: 2つの搬送波周波数を同時に使用する無線設備の場合は、各々の搬送波周波数 の空中線電力測定値を表示する。
- 6 その他の条件
	- (1) 受験機器の空中線が円偏波の場合、直線偏波の空中線で測定した時は、V及び H成分の電力和とする。
	- (2) 2(5) の測定において、分解能帯域幅フィルタはガウスフィルタとし、3dB 減衰帯域幅で規定されていること。なお、変調信号が安定している場合には、 30k Hz 以下とすることができる。
	- (3) 4(1) において、スペクトルアナライザの検波モードを「RMS」として測 定する場合においては電力計に代えてもよい。
	- (4)(3)において、スペクトルアナライザの検波モードを「RMS」とする場合は、 ビデオ帯域幅を分解能帯域幅と同程度に設定するか、又は、ビデオ帯域幅 の設定をOFFとして、空中線電力の最大値を与える周波数探索を行ってもよい。
	- (5) スペクトルアナライザの検波モードが、電力の真値(RMS)を表示するも のであれば、スペクトルアナライザ表示値(バースト波の場合はバースト内平均 電力に換算すること。) を測定値としてもよい。ただし、分解能帯域幅1MHz における等価雑音帯域幅の補正が可能であること。なお、測定値に疑義がある場 合は2(4)の方法を用いて確認を行うこと。
	- (6) 4(1) において、電力計を用いて空中線電力( 総電力) を測定し、その値を使 用してスペクトルアナライザのトレースを正規化して1MHz当たりの電力を算 出してもよい。
	- (7) 複数の空中線を有する場合であっても、空中線選択方式のダイバーシティ等で同時

に電波を発射しない場合は、同時に電波を発射する空中線のみの測定でよい。ただ し、空中線によって測定値が異なることが懸念される場合は、全ての空中線の測定 を行う。

- (8) 複数の空中線を有する無線設備であって、個々の空中線ごとに送信をオン、オフ する機能を有しない場合は、実運用状態で同時に送信状態となる全ての空中線の 組み合わせで送信して測定する。この場合の置換用空中線の設置位置は受験機器 空中線の中心位置とする。
- (9) 4(2)において、掃引時間は、バースト周期×データ点数の整数倍に設定する。 これができない場合には、バースト周期×10×データ点数以上の時間とする。
- (10) 4(2)において、演算は分解能帯域幅を等価雑音帯域幅で補正を行っている ものであること。
- (11) 4(2)において、スペクトルアナライザの演算機能を用いて電力密度を求める 場合は、測定する分解能帯域幅、ビデオ帯域幅などの設定条件を同じ条件として、 標準信号発生器を仲介して電力計の測定値との差を補正すること。
- (12) 4(2)において、測定器により測定結果にばらつきが生じる可能性があるため、 測定に用いる場合には十分な検証をおこなうこと。測定結果に疑義が生じた場合 には、4 (1)の測定方法を用いること。
- 七 隣接チャネル漏えい電力

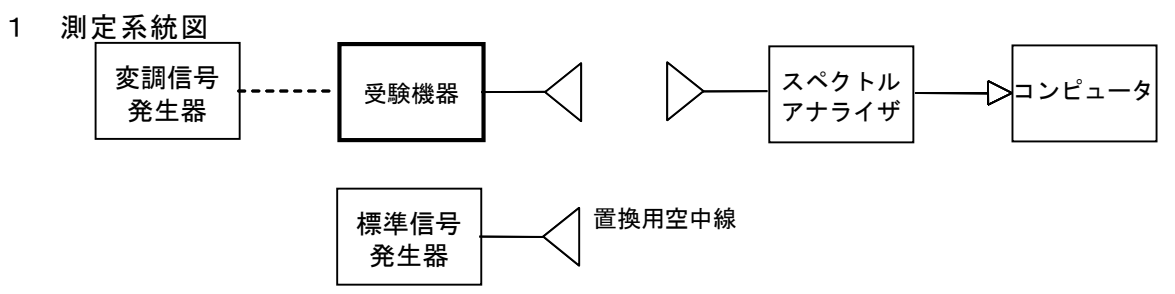

2 測定器の条件等

隣接チャネル漏えい電力測定時のスペクトルアナライザの設定は次のようにする。

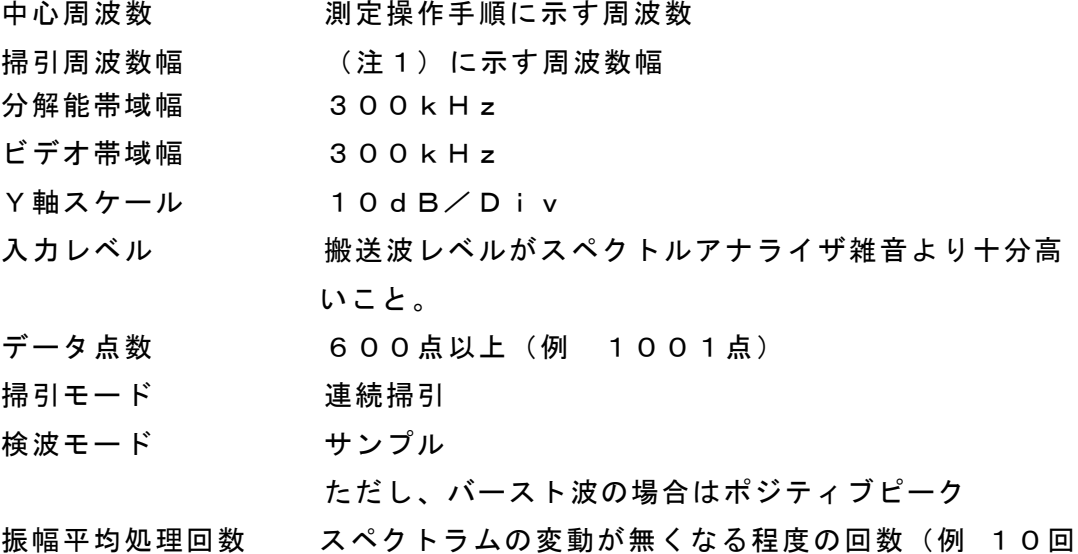

程度)

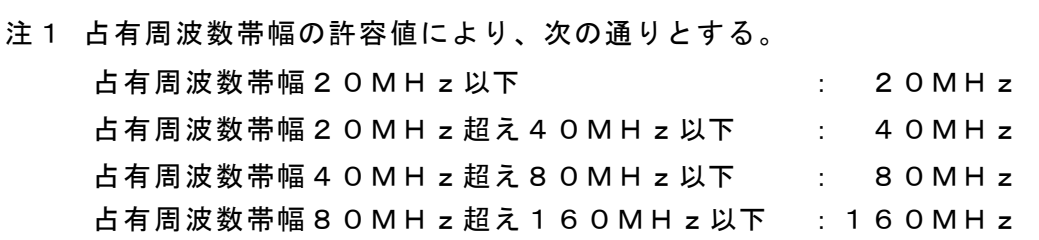

- 3 受験機器の状態
	- (1) 試験周波数及び最大出力に設定し、連続送信状態又は継続的( 一定周期、一定 バースト長) バースト送信状態とする。
	- (2) 受験機器を隣接チャネル漏えい電力が最大となる状態に設定して送信する。
	- (3) 複数の空中線を有する場合であって、空中線電力を制御する機能を有する場合は、 それぞれの空中線ごとに送信状態として電力制御を最大出力となるように設定す る。
	- (4) 複数の空中線を有する場合は、実運用状態で同時に送信状態となる全ての空中 線を送信状態にする。
- 4 測定操作手順
	- (1) スペクトルアナライザの設定を2とする。
	- (2) 受験機器及び測定用空中線を対向させ、その偏波面、高さ、方向を調整し、スペ クトルアナライザの入力レベルを最大にする。隣接チャネル漏えい電力の測定に 必要なダイナミックレンジが得られる入力レベルに達しない場合は、空中線間の 距離を短くするなどの工夫を行う。
	- (3) 搬送波電力( PC )の測定
	- ア 搬送波周波数を中心周波数にして掃引する。
	- イ 全データ点の値をコンピュータの配列変数に取り込む。ウ
	- 全データについて、dB値を電力次元の真数に変換する。エ 全
	- データの電力総和を求め、これをPC とする。
	- (4) 上側隣接チャネル漏えい電力( PU ) の測定
	- ア 搬送波周波数+20MHz、+40MHz、+80MHz又は+160MH z( 注2) を中心周波数にして掃引する。
	- イ 全データ点の値をコンピュータの配列変数に取り込む。
	- ウ 全データについて、d B値を電力次元の真数に変換する。
	- エ 全データの電力総和を求め、これを P u とする。
	- オ 搬送波周波数+40MHz、+80MHz、+160MHz又は+320MH z( 注2)を中心周波数にして掃引し、終了後、イからエの手順を繰り返す。
	- (5) 下側隣接チャネル漏えい電力( PL )の測定
	- ア 搬送波周波数-20MHz、-40MHz、-80MHz又は-160MHz ( 注2)を中心周波数にして掃引する。
	- イ 全データ点の値をコンピュータの配列変数に取り込む。
- ウ 全データについて、dB値を電力次元の真数に変換する。
- エ 全データの電力総和を求め、これをPL とする。
- オ 搬送波周波数-40MHz、-80MHz、-160MHz又は-320MHz ( 注2)を中心周波数にして掃引し、終了後、イからエの手順を繰り返す。
- 注2 占有周波数帯幅の許容値により、次の通りとする。 占有周波数帯幅20MHz以下 : ±20MHz、 ±40MHz 占有周波数帯幅20MHz超え40MHz以下: ±40MHz、 ±80MHz 占有周波数帯幅40MHz超え80MHz以下: ±80MHz、±160MHz 占有周波数帯幅80MHz超え160MHz以下: ±160MHz、±320MHz
- (6) 複数の空中線を有する場合は、それぞれの空中線ごとに測定する。
- (7) 隣接チャネル漏えい電力は、下記式により計算する。
	- $\overline{y}$  上側隣接チャネル漏えい電力比 10log ( $P_U$ / $P_C$ )
	- イ 下側隣接チャネル漏えい電力比 10log( PL/ PC)
- (8) 複数の空中線を有する場合は、実運用状態で同時に送信状態となる全ての空中 線の組み合わせで送信して測定する。
- 5 結果の表示

上側隣接チャネル漏えい電力及び下側隣接チャネル漏えい電力の測定値を、技術 基準で規定する単位で表示する。

なお、4(8)で求めたときは、参考としてそれぞれの空中線端子ごとの測定値も 表示する。

- 6 その他の条件
	- (1) 4の搬送波周波数は、割当周波数とする。
	- (2) 受験機器空中線が円偏波の場合、直線偏波の空中線で測定をした時は、V及び H成分の電力和とする。
	- (3) 複数の空中線を有する場合であっても、空中線選択方式のダイバーシティ等で同時 に電波を発射しない場合は、同時に電波を発射する空中線のみの測定でよい。ただ し、空中線の選択回路に非線形素子を有する場合又は、空中線によって測定 値が異 なることが懸念される場合は、全ての空中線の測定を行う。
	- (4) 複数の空中線を有する無線設備であって、個々の空中線ごとに送信をオン、オフ する機能を有しない場合は、実運用状態で同時に送信状態となる全ての空中 線の組み合わせで送信して測定する。この場合の置換用空中線の設置位置は受験 機器空中線の中心位置とする。

# 八 副次的に発する電波等の限度

1 測定系統図

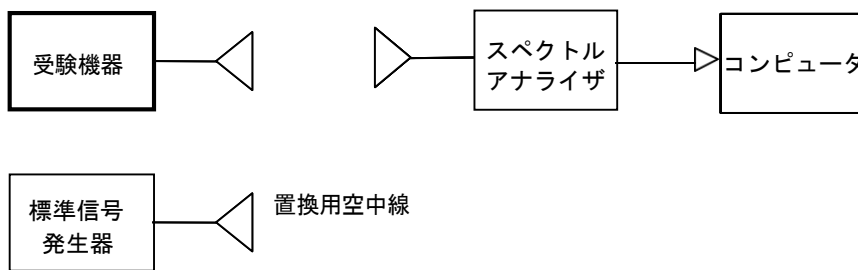

- 2 測定器の条件等
	- (1) 副次発射探索時のスペクトルアナライザは以下のように設定する。

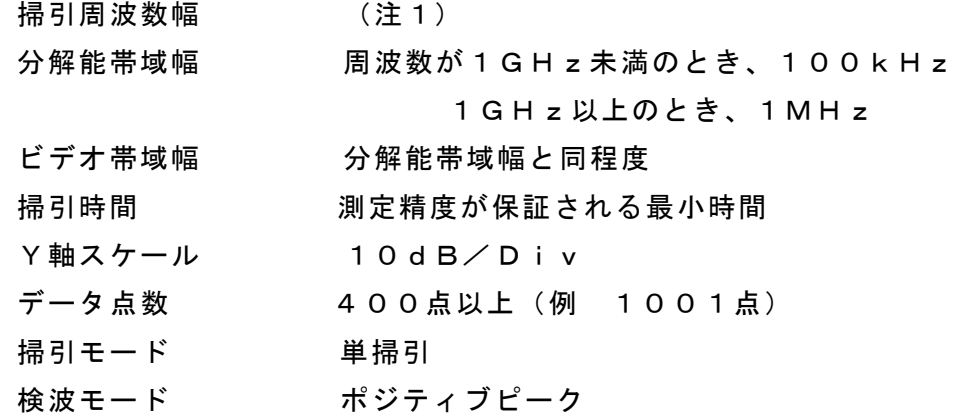

- 注1: 副次発射の探索は、30MHzから26GHzまでとする。ただし、掃引幅 は受験機器の空中線の周波数特性を考慮して決めても差支えない。
- (2) 副次発射測定時のスペクトルアナライザは以下のように設定する。

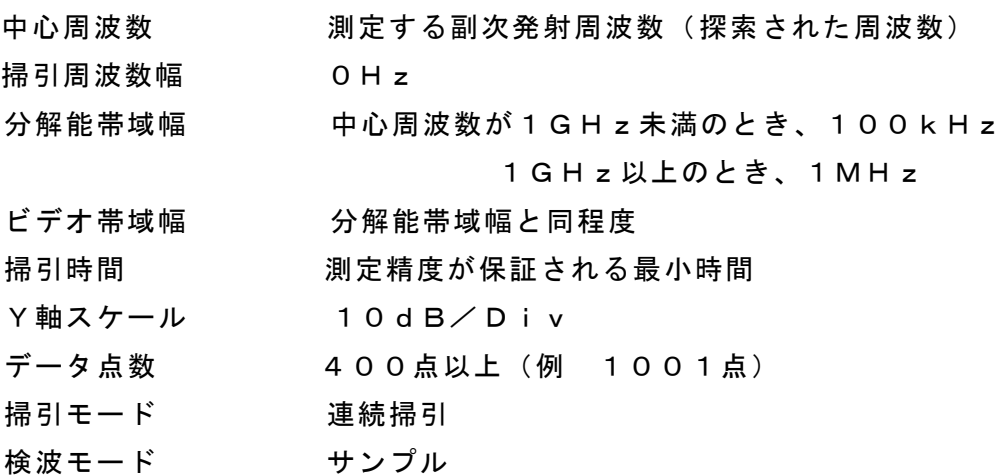

- 3 受験機器の状態
	- (1) 試験周波数を全時間にわたり、連続受信状態とする。
	- (2) 測定用空中線の偏波面は、受験機器の使用状態と同様にする。
	- (3) 複数の空中線を有する場合は、他の空中線の送信を停止又はオフとして、そ れぞれの空中線ごとに受信状態とする。空中線ごとに受信状態に設定できない場 合は、全ての空中線を受信状態にする。
- 4 測定操作手順
	- (1) 副次発射の探索
		- ア 受験機器及び測定用空中線の高さと方向をおおよそ対向させる。
		- イ スペクトルアナライザの設定を2 (1)として、副次発射を探索してレベル 測定が必要なスペクトルの見当をつける。
	- (2) 副次発射のレベル測定
		- (1)で探索した副次発射の周波数について( 複数ある場合はその各々につい
		- て)、次に示す ア から ウ の操作により最大指示値を記録した後、それぞれの副

次発射の周波数に相当する周波数について、 エ から ク の置換測定により副次 発射のレベルを測定する。

また、一度に多くの受験機器を測定する場合、測定の効率化を図るため、標 準信号発生器から一定の値を出力し エ から カ の操作を測定精度を損なわない範 囲の周波数間隔で繰返し、 ク に示した式のGsとLF、いわゆる換算値を予め取 得した後、受験機器ごとに ア から ウ の操作を行い測定してもよい。

ア スペクトルアナライザの設定を2(2) とする。

- イ 受験機器を回転させて副次発射の受信電力最大方向に調整する。
- ウ 測定用空中線の地上高を受験機器の空中線を中心として±50㎝程度の間変 化させ、また、測定用空中線の向きを調整して、副次発射の受信電力の最 大となる位置を探し、この点のスペクトルアナライザの読みを「E」とする。
- エ 受験機器を台上から外し、置換用空中線の開口面を受験機器の開口面と同 一位置に設定して、置換用の標準信号発生器から同一周波数の電波を出し、 受信する。
- オ 置換用空中線を回転し、電力最大方向に調整する。
- カ 測定用空中線の地上高を置換用空中線を中心として±50㎝程度の間変化さ せ、また、測定用空中線の向きを調整して、受信電力の最大となる位置を探 す。
- キ 標準信号発生器の出力を調整して「E」と等しい値となる電力Psを記録 するか、あるいは「E」に近い値( ±1dB以内)として、「E」との差から 逆算してPS を記録する。
- ク 副次発射の電力(dBm)を、下の式により求める。

副次発射の電力=Ps+Gs- G $T - L_F$ 

記号PS ;標準信号発生器の出力 (単位dBm)

- GS; 副次発射周波数における置換用空中線の絶対利得 ( 単位dBi)
- G<sub>T</sub>: 副次発射周波数における受験機器の空中線絶対利得(単位dB i)
- LF; 副次発射周波数における標準信号発生器と置換用空中線間の給 電線の損失( 単位dB)
- (3) 複数の空中線を有する場合であって、他の空中線の送信を停止又はオフとして、 それぞれの空中線ごとに受信状態とすることができる場合は空中線ごとに測定す る。空中線ごとに受信状態に設定できない場合は、全ての空中線を受信状態にし て測定する。
- 5 結果の表示
	- (1) 上で求めた副次発射の電力をnW又はpW単位に換算する。
	- (2) 許容値の1/10以下の場合は最大の1波を周波数とともにnW又はpW単位で 表示する。
	- (3) 許容値の1/10を超える場合はすべての測定値を周波数とともにnW単位で表 示し、かつ電力の合計値をnW単位で表示する。
- (4) 複数の空中線を有する場合であって、他の空中線の送信を停止又はオフとして、 それぞれの空中線ごとに受信状態とすることができる場合は、それぞれの空中 線ごとの測定値の総和を求め表示する。許容値を空中線本数( 注2)で除した 値の1/10以下の場合は最大の1波を周波数とともにnW又はpW単位で表示す るほか、参考としてそれぞれの空中線ごとに最大の1波を周波数とともにnW 又はpW単位で表示する。
- (5) 測定値の総和が許容値を空中線本数( 注2)で除した値の1/10を超える場合は すべての測定値を周波数とともにnW単位で表示し、かつ電力の合計値をnW単位 で表示するほか、参考としてそれぞれの空中線ごとに最大の1波を周波数ととも にnW単位で表示する。
- 注2: 空中線本数は、同時に電波を受信する空中線の本数( ストリーム数等) であ って、空中線選択方式のダイバーシティ等で切り替える空中線の本数を含まな い。
- (6) 複数の空中線を有する場合であって、それぞれの空中線ごとに受信状態とする ことができない場合は、(2)、(3)と同様に表示する。
- 6 その他の条件
	- (1) 受験機器の機種によっては、空中線の指向特性により副次発射のレベルが大き く変化することにより、測定すべき副次発射の周波数が変わることに注意が必 要である。
	- (2) 副次発射は受信空中線と電気的常数の等しい擬似空中線回路で消費される平均 電力と定義されているので、副次発射の探索に当たっての掃引周波数幅は、受 験機器の空中線の周波数特性を考慮して必要に応じその周波数幅を限定しても 差支えない。
	- (3) 受験機器空中線が円偏波の場合、直線偏波の空中線で測定した時は、V及びH 成分の電力和とする。
	- (4) 2(1) の掃引周波数幅は、測定アンテナの帯域に合わせて適宜分割する必要 がある。
	- (5) 2(2)において、スペクトルアナライザの検波モードは「サンプル」の代 わりに「RMS」を用いてもよい。
	- (6) 受験機器の設定を連続受信状態にできないものについては、受験機器の間欠受 信周期を最短に設定して、測定精度が保証されるようにスペクトルアナライザ の掃引時間を、少なくとも1データ点当たり1周期以上とする必要がある。
	- (7) スペクトルアナライザのノイズレベルが測定値に影響を与える場合は、スペク トルアナライザの入力レベルを上げるために、空中線間の距離を短くするなど の工夫を行う必要がある。
	- (8) 複数の空中線を有する場合であっても、空中線選択方式のダイバーシティ等で 同時に受信回路に接続されない場合は、同時に受信回路に接続される空中線の みの測定でよい。ただし、空中線によって測定値が異なることが懸念される場 合や切り替えで受信回路に接続されない空中線からの発射が懸念される場合は、 全ての空中線の測定を行う。

(9) 5 (4)、(5)はそれぞれの空中線ごとの測定において周波数ごとに測定した 値が、許容値を空中線本数で除した値の1/10を超えるすべての値を表示し加 算するものである。

(例 空中線本数が4本で1GHz以上10GHz未満の範囲の場合は、それぞ れの空中線において測定した周波数ごとの測定値が0.5nW((20nW /4)/ 10) を超える値のとき、すべての測定値を加算して合計値を表示す る。)

- 九 混信防止器機能
- 1 測定系統図
	- (1) 識別符号を送信する場合

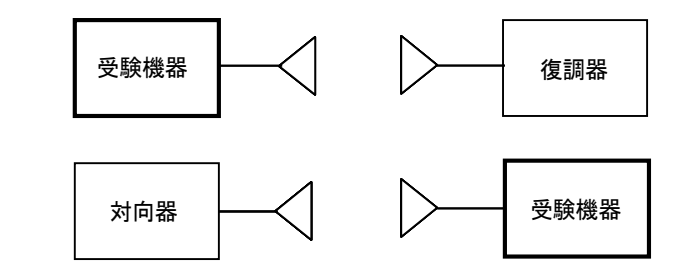

- (2) 識別符号を受信する場合
- 2 測定器の条件等
	- (1) 復調器は、受験機器が送出する送信信号を復調し、識別符号の内容が表示可能 であること。
	- (2) 対向器は、受験機器が送出する送信信号と同様な識別符号の送信が可能である こと。
- 3 受験機器の状態

通常の使用状態としておく。

- 4 測定操作手順
	- (1) 受験機器が自動的に識別符号を送信する機能を有する場合
		- ア 受験機器から、定められた識別符号を送信する。
		- イ 復調器により、送信された識別符号を確認する。
	- (2) 受験機器が自動的に識別符号を受信する機能を有する場合
		- ア 対向器から、定められた識別符号を送信する。
		- イ 通常の通信が行われることを確認する。
		- ウ 対向器から、定められた識別符号と異なる符号を送信する。
		- エ 受験機器が送信停止するか、識別符号が異なる旨の表示が出ることを確認 する。
	- (3) 上記の条件が満たされない場合は、書面により確認する。
- 5 結果の表示

識別装置の機能については、良、否で表示する。

- 6 その他の条件 本試験項目は、4(1) 又は4(2) のいずれか一方だけ行う。
- 十 送信バースト長
- 1 測定系統図

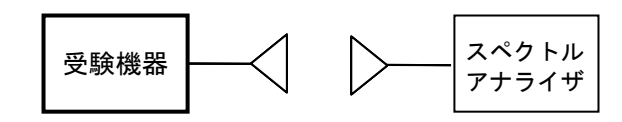

2 測定器の条件等

スペクトルアナライザの設定は次のとおりとする。

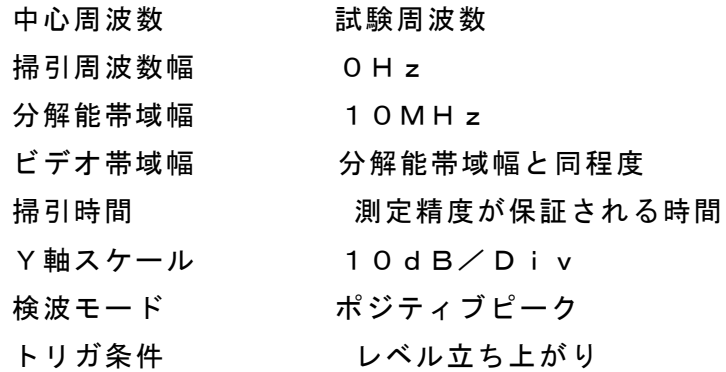

3 受験機器の状態

試験周波数で、受信状態から電波を発射する状態にする。

- 4 測定操作手順
	- (1) スペクトルアナライザの設定を上記2の状態とし、トリガ条件を立ち上がりト リガに設定し、受験機器を電波発射状態にする。
	- (2) 複数の空中線を有する場合は、全ての空中線から電波を発射し、一の空中線
- が電波を発射開始してから全ての空中線が電波の発射を終了するまでを測定する。 5 結果の表示

良、否で表示する。

- 6 その他の条件
	- (1) 2において、分解能帯域幅を10MHzとしているが、送信バースト時間の測 定値が許容値に対し十分余裕がある場合は、サブキャリアを確認できる範囲で分

解能帯域幅を1MHz程度まで狭くして測定してもよい。なお、測定値が許容値に対 して余裕がない場合は、分解能帯域幅を占有周波数帯幅の許容値以上とする。

- (2)(1)において、分解能帯域幅を10MHz以上( 占有周波数帯幅許容値以上が 望ましい。)に設定できない場合は、広帯域検波器の出力をオシロスコープ等で測 定する。
- (3) 2において、時間軸波形を直接表示する機能を有するスペクトルアナライザを用 いる場合は、解析帯域幅を10MHz以上( 占有周波数帯幅許容値以上が望まし い。)として測定を行ってもよい。
- 十一 キャリアセンス機能
- 1 測定系統図
	- ( 1) 受験機器のみで試験を行う場合

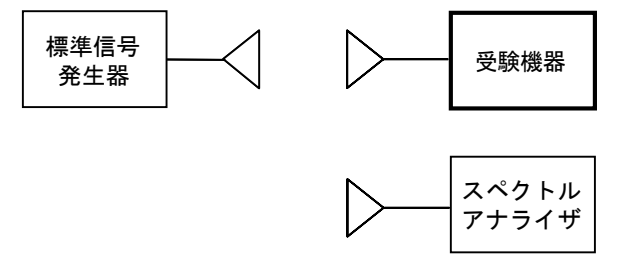

( 2) 外部試験装置を用いて試験を行う場合

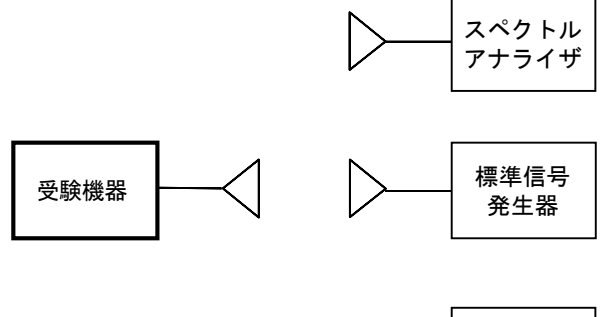

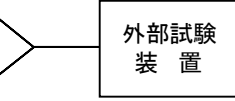

- 2 測定器の条件等
	- (1) 標準信号発生器の設定は次のとおりとする。

搬送波周波数 受験機器の受信周波数帯の中心周波数(注1) 変調 まんじょう 無変調 (注2)

出力レベル 受験機器の入力部において、電界強度が100m V/ m

- 注1: 2つの搬送波周波数を同時に使用する無線設備の場合は、各々の搬送波周 波数の受信周波数帯の中心周波数
- 注2: 中心周波数における無変調キャリアでは受験機器のキャリアセンスが機能し ない場合は必要に応じて周波数をずらすか又は変調をかける。
- (2) スペクトルアナライザの設定は次のとおりとする。

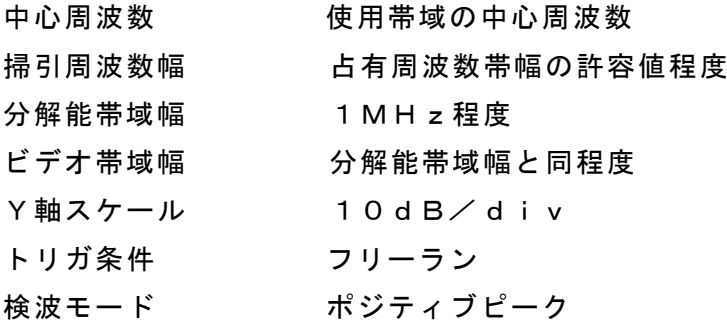

(3) 外部試験装置は、受験機器と回線接続が可能な装置である。

これの代用として、受験機器と通信可能な対向機を使用することができる。

3 受験機器の状態

試験周波数及び試験拡散符号に設定して、最初に受信状態にしておく。なお、外部試験装

置を 用いる場合は、受験機器と外部試験装置との間で回線接続する。

- 4 測定操作手順
	- Ⅰ 受験機器のみで試験を行う場合
	- (1) 受験機器とスペクトルアナライザを対向させる。
	- (2) 受験機器を送信動作にし、スペクトルアナライザで電波を発射することを確認する。
	- (3) 受験機器を受信状態にする。
	- (4) 標準信号発生器とスペクトルアナライザを対向させる。
	- (5) 標準信号発生器の出力レベルが、キャリアセンスの動作レベル以上であること をスペクトルアナライザで確認する。
	- (6) スペクトルアナライザを台上から外し、同じ位置に受験機器を設置し標準信号 発生器と対向する。また受験機器からの信号が受信できる位置にスペクトルア ナライザを設置する。
	- (7) 標準信号発生器の出力をオンの状態で、受験機器を送信動作にし、スペクトル アナライザで電波を発射しないことを確認する。
	- Ⅱ 外部試験装置を用いて試験を行う場合
	- (1) 標準信号発生器の出力をオフの状態にする。
	- (2) 受験機器と外部試験装置との間で回線接続し、試験周波数の電波が発射されること をスペクトルアナライザで確認する。
	- (3) 受験機器を受信状態にする。
	- (4) 標準信号発生器とスペクトルアナライザを対向させる。
	- (5) 標準信号発生器の出力レベルが、キャリアセンスの動作レベル以上であること をスペクトルアナライザで確認する。
	- (6) スペクトルアナライザを台上から外し、同じ位置に受験機器を設置し標準信号 発生器と対向する。また受験機器からの信号が受信できる位置にスペクトルア ナライザを設置する。
	- (7) 標準信号発生器の出力をオンの状態で、受験機器を送信動作にし、スペクトル アナライザで電波を発射しないことを確認する。
- 5 結果の表示

良、否で表示する。